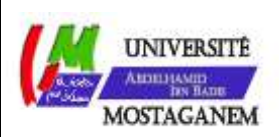

MINISTERE DE L'ENSEIGNEMENT SUPERIEUR ET DE LA RECHERCHE SCIENTIFIQUE UNIVERSITE ABDELHAMID IBN BADIS - MOSTAGANEM

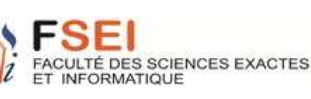

**Faculté des Sciences Exactes et d'Informatique Département de physique Filière : Physique** 

MEMOIRE DE FIN D'ETUDES Pour l'Obtention du Diplôme de Master en Physique Option : **Physique des matériaux**

THEME :

## MODELESATION THERMIQUE D'UNE BOBINE PLANAIR

Etudiante : **RAKHIS khalida** 

Encadrante : **MELATI rabia**

Année Universitaire 2018-2019

Dédicaces

**A l'homme de ma vie, mon exemple éternel, mon soutien moral et source de joie et de bonheur, celui qui s'est toujours sacrifié pour me voir réussir, que dieu te garde dans son vaste paradis, à toi mon père.**

**A la lumière de mes jours, la source de mes efforts, la flamme de mon cœur, ma vie et mon bonheur ; maman que j'adore.**

**A toute la famille Tous mes amis, mes collègues**

Remerciement

*Mes remerciements vont tout premièrement, à ALLAH le tout puissant de m'avoir donné le courage et la patience durant toutes ces années d'études.*

*Je tiens à exprimer ma très profonde gratitude à Mme R. MELATI* **,** *Maître de Conférences A à l'Université de Mostaganem, pour m'avoir encadré durant mes travaux de mémoire avec efficacité et disponibilité, pour son aide précieuse, sa patience, ses conseils, et ses encouragements tout au long de ce travail.*

*J'exprime mon profond respect pour les membres de jury de l'université Abdelhamid Ibn Badis , Faculté des Sciences Exactes et de l'Informatique, d'avoir accepté d'examinerons mémoire.*

*Je remercie tous les membres de ma famille pour leur aide et leur soutient, en particulier ma mère.* 

*Je remercie tous ceux qui me sont chers.*

### TABLE DES MATIERES

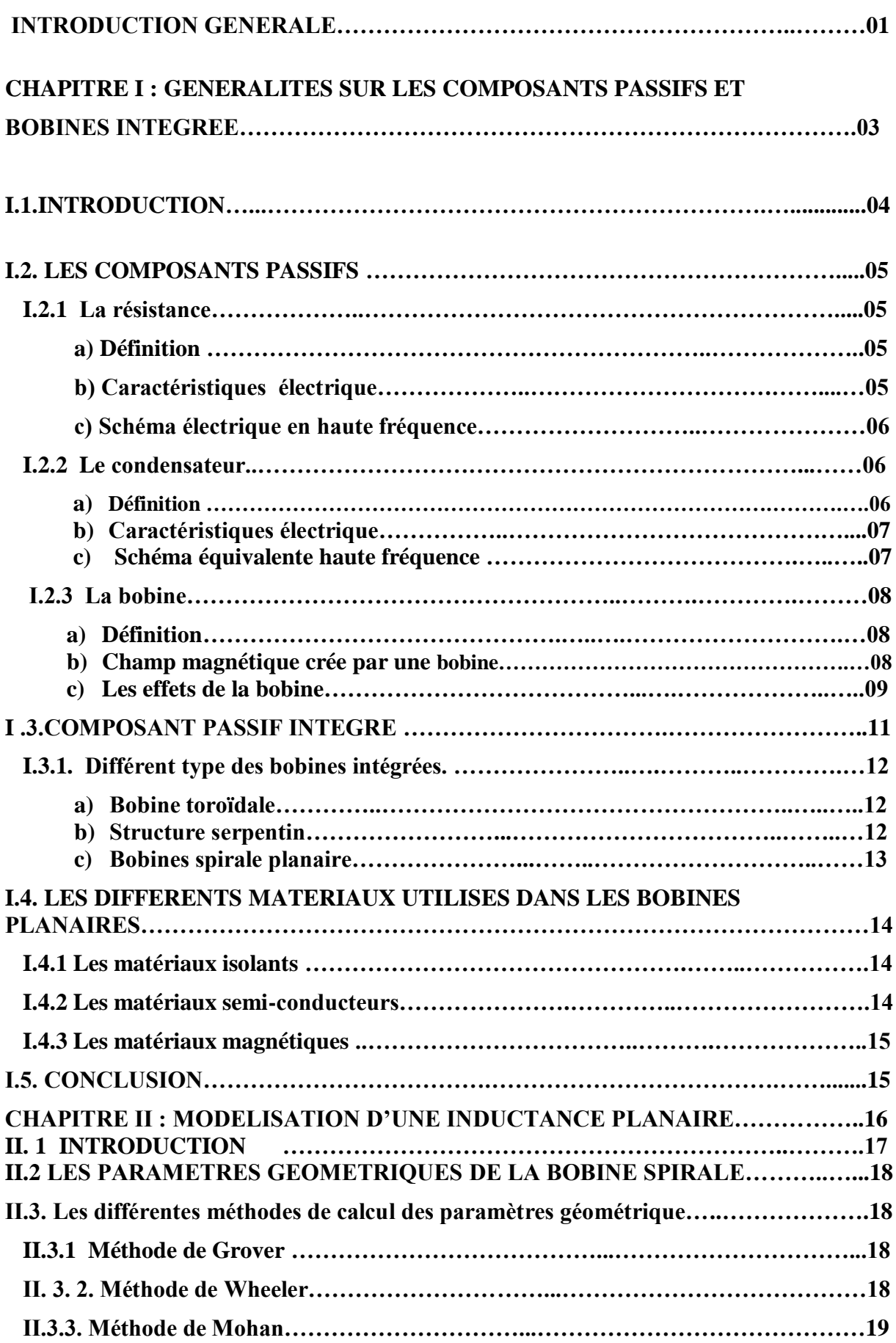

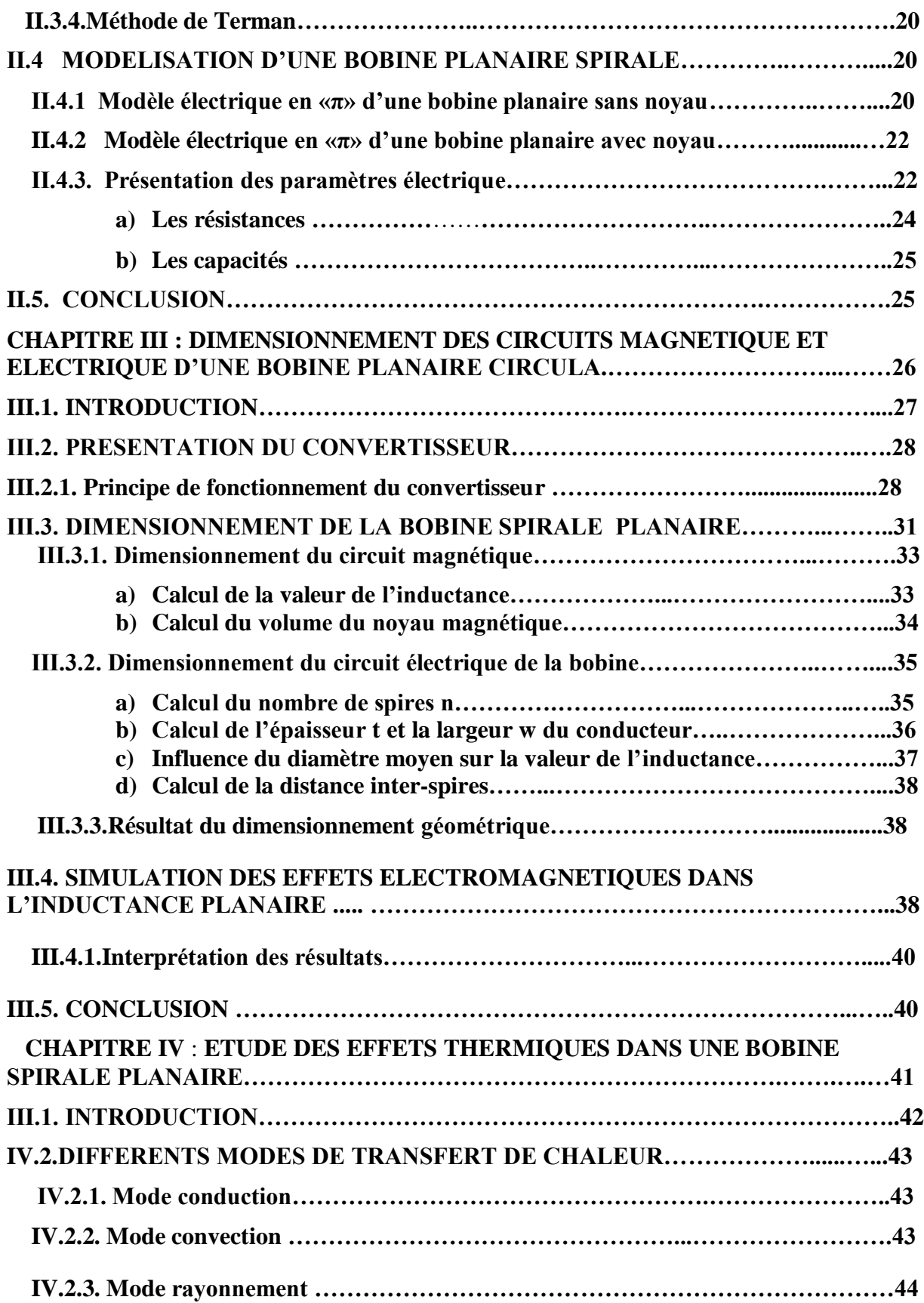

..

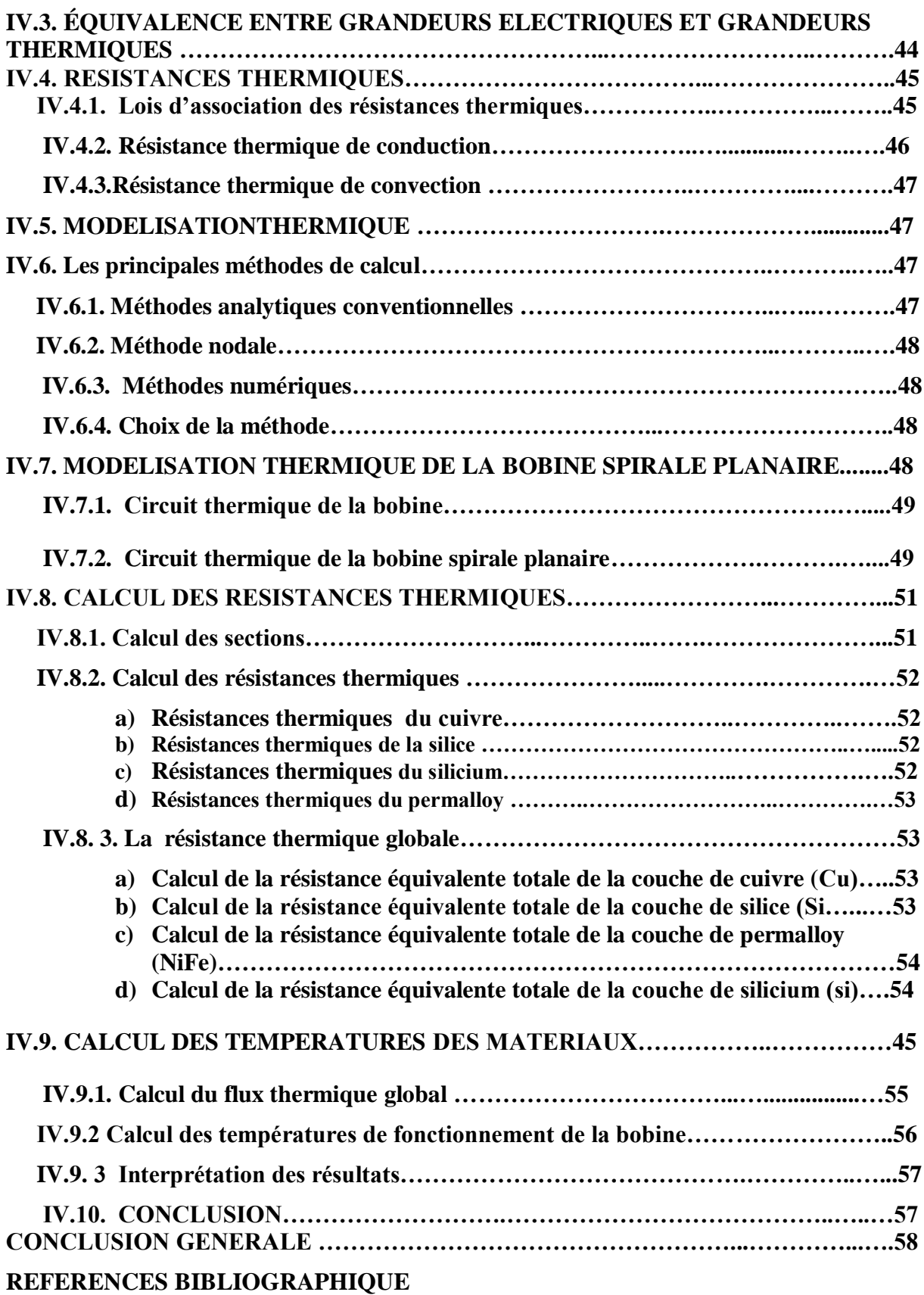

# Introduction générale

### **INTRODUCTION GENERALE**

Les recherches en électronique de puissance (électronique de la conversion d'énergie) se sont focalisées en grande partie sur l'intégration des convertisseurs en vue d'améliorer leurs performances en termes de rendement, compacité et fiabilité.

D'autre part, L'intégration des composants actifs (transistors) et passifs (les inductances, les capacités et les résistances) dans le domaine de l'électronique de puissance consiste à réaliser l'assemblage de composants ayant des caractéristiques ou des fonctions électriques combinables en vue de diminuer le volume des structures et d'améliorer leurs performances en termes de rendement.

Ce mémoire se décompose en quatre chapitres décrits ci-dessous.

Le premier chapitre est consacré à la présentation des composants passifs, spécifiquement, résistance, condensateur et bobine, ainsi que les effets parasites liés à cette catégorie de composants. L'intégration des bobines et leurs différentes structures intégrées : solénoïdales, serpentin et planaire auront également leurs places dans ce chapitre. Nous présenterons aussi les différentes géométries de la structure planaire qui sont : carrée, hexagonale, orthogonale et circulaire et nous mettrons en évidence les différents matériaux

utilisés dans la réalisation des bobines planaires à savoir, les matériaux conducteurs, magnétiques et les matériaux isolants.

Le chapitre deux est une continuité du chapitre un, il présente Les différentes méthodes de calcul des paramètres géométriques qui constituent la micro-bobine: les méthodes étudiées sont celles de Wheeler, Grover, Terman et Mohan. Nous présentons également le circuit électrique de la modélisation en «π» d'une bobine planaire spirale avec et sans noyau magnétique. Les paramètres technologiques seront issus du circuit électrique.

Partant d'un cahier de charges, le troisième chapitre est consacré au calcul, dimensionnement et modélisation de la bobine spirale circulaire d'un convertisseur abaisseur de tension DC/DC de type BUCK .Ce type de composant est employé pour le stockage de l'énergie (inductance forte) et doit présenter un minimum de pertes par effet Joules (résistance faible). Cet élément voit son volume augmenter avec l'énergie qui doit être stockée. La réduction des dimensions de cette bobine spirale circulaire passe alors par l'augmentation de la fréquence de stockage/déstockage de l'énergie ; pour cela le matériau magnétique utilisé comme noyau de la bobine est du Nickel-Fer NiFe. Ces matériaux magnétiques présentent une perméabilité relative élevée. Nous utiliserons le logiciel de simulation FEM 4.2 afin de visualiser les différents effets électromagnétiques : lignes de champ magnétique, densité du courant et densité du flux magnétique.

Dans le quatrième et dernier chapitre, l'objectif est de faire la modélisation thermique de notre bobine spirale planaire dimensionnée, pour cela nous nous sommes intéressés à la thermique des composants en décrivant les différents modes de transfert de la chaleur (conduction, convection, radiation), ainsi que l'étude thermique et le calcul des températures dans différentes couches de notre bobine.

Ce mémoire s'achèvera par une conclusion générale dans laquelle seront inclus les résultats de notre travail.

# Chapitre I

# **Généralités sur les composants passifs et bobines intégrées**

### **GENERALITES SUR LES COMPOSANTS PASSIFS ET BOBINES INTEGREES**

#### **I.1. INTRODUCTION**

Les composants passifs électriques sont les éléments de base permettant de modifier un signal électrique de façon toujours identique (résistances [R], inductances [L], capacités [C] et transformateurs [T]). Ils permettent également la synthèse des différentes fonctions électroniques. En fonction de leurs caractéristiques propres, les composants inductifs comme les bobines ou les transformateurs sont des éléments clefs de la conversion d'énergie.

La bobine est un élément destiné à être assemblé avec d'autres composants afin de réaliser une ou plusieurs fonctions électroniques. Les bobines rentrent dans la formation d'une variété de dispositifs électroniques, ils répondent à divers standards de l'industrie aussi bien pour leurs caractéristiques électromagnétiques que pour leurs caractéristiques géométriques.

#### **I.2. LES COMPOSANTS PASSIFS**

En marge de l'activité purement liée aux semi-conducteurs, il existe une activité grandissante dans le domaine des composants passifs, l'association de ces derniers au plus près des circuits microélectroniques devenant une nécessité, notamment pour les besoins de la téléphonie mobile. Rappelons que les composants passifs comportent un grand nombre de produits accomplissant des fonctions complémentaires et périphériques, par rapport à celles que remplissent les composants actifs. Parmi les composants passifs, nous citons :

- $\checkmark$  Les résistances, varistances et thermistances s'opposent plus ou moins au passage du courant électrique.
- Les condensateurs, réservoirs d'énergie électrique, accomplissent des fonctions de filtrage, de découplage, d'accord et de transformation.
- $\checkmark$  Les composants magnétiques : bobinages, inductances concourent également au filtrage, découplage, ou transformation.

#### **I.2.1 La résistance**

#### **a) Définition**

Le rôle d'une résistance dans un circuit électrique, est son opposition au passage du courant électrique. Le courant traversant une résistance et la tension à ses bornes obéissent à la loi d'Ohm :

$$
u(t) = R \dot{u}(t) \tag{I.1}
$$

u(t) est la valeur instantanée de la tension aux bornes de la résistance et i(t) la valeur instantanée du courant qui la traverse.

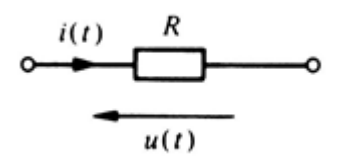

**Figure I.1.** Tension et courant aux bornes d'une résistance.

#### **b) Caractéristiques électriques**

La résistance est responsable d'une dissipation d'énergie sous forme de chaleur. Cette propriété porte le nom de l'effet Joule. Cette production de chaleur est parfois un effet souhaité (résistances de chauffage), parfois un effet néfaste (pertes Joule). L'effet joule apparait même dans le cas d'un conducteur traversé par un courant électrique, ceci est dû à la résistivité du matériau conducteur utilisé.

Dans un conducteur, la résistivité varie en fonction de la température, de ce fait la résistance électrique d'un conducteur est calculée à une température donnée par la relation I.2 en fonction du matériau qui le constitue et de ses dimensions :

$$
R = \rho \frac{1}{s} = \frac{1}{\sigma s} \tag{I.2}
$$

- $\rho$ : étant la résistivité [ $\Omega$ .m],
- *l* : la longueur [m],
- $s:$  la section  $[m^2]$ ,
- $\sigma$ : La conductivité  $[\Omega.m]$ <sup>-1</sup>,

 Un des problèmes majeurs est que la conductivité, et son inverse (la résistivité) dépendent fortement de la température. Lorsqu'un dipôle est traversé par un courant électrique, sa résistance provoque un échauffement qui modifie sa température, et par suite sa résistance. La résistance d'un dipôle dépend donc fortement des conditions d'utilisation. La puissance dissipée par effet Joule est :

$$
P = R.I2
$$
 (I.3)

I : étant l'intensité du courant, en ampères, traversant la résistance et *R* la valeur de la Résistance en Ohm.

#### **c) Schéma électrique en haute fréquence**

En hautes fréquences, le schéma électrique d'une résistance est donné par la figure I.2.

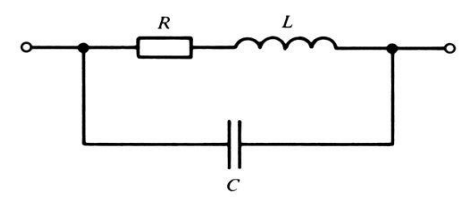

**Figure I.2**. Schéma électrique d'une résistance en hautes fréquence

En hautes fréquences, les fils de connexions dans une résistance entraînent l'apparition d'un effet inductive, donnant naissance à une composante inductive propre L. Chaque paire de conducteurs auxquels est appliquée une différence de potentiel présente des courants capacitifs. Cet effet parasite est plus prononcé dans les bobinages et se nomme capacité propre C.

Pour les faibles valeurs <30 Ω, les résistances sont inductives

Pour les fortes valeurs > 3 kΩ, elles sont capacitives.

#### **I.2.2 Le condensateur**

#### **a) Définition**

Deux corps conducteurs, séparés par un isolant, constituent un condensateur. Donc, tout conducteur isolé possède une capacité par rapport aux autres conducteurs et par rapport à la masse.

Quand on impose une différence de potentiel entre les deux armatures, il apparaît une polarisation au sein du diélectrique et, en conséquence, un mouvement de charges dans les armatures. Ce mouvement de charge se traduit, dans les connexions reliées aux armatures et dans le circuit électrique extérieur, par l'apparition d'un courant.

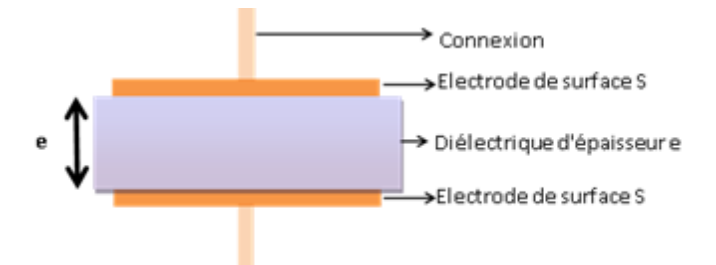

 **Figure I.3** Schéma d'un condensateur. [Go-1]

#### **b) Caractéristiques électriques**

 La capacité d'un condensateur mesure son aptitude à emmagasiner (ou stocker) des charges électriques sur ces armatures.

Ce phénomène est une accumulation locale d'énergie qui n'est pas dissipée en chaleur comme dans une résistance, mais qui peut au contraire être restituée. La valeur nominale de la capacité dépend essentiellement des dimensions de la surface des armatures, de la distance les séparant ainsi que de la nature du matériau isolant (diélectrique) utilisé. Traduit en formules, nous obtenons :

$$
C = \frac{\varepsilon \cdot s}{d} \quad \text{Où} \quad \varepsilon = \varepsilon_0 \cdot \varepsilon_r \tag{I.4}
$$

 $\varepsilon$ : Permittivité absolue [F/m]

*s* : Surface commune aux deux électrodes conductrices  $[m^2]$ 

*d* : Distance séparant les électrodes [m](épaisseur du diélectrique)

 $\varepsilon_0$ : Permittivité du vide (ou air) 8,86.10<sup>-12</sup> [F/m]

 $\varepsilon_r$ : Permittivité relative du diélectrique [sans unité]

#### **c) Schéma équivalent en haute fréquence**

Les schéma électrique équivalent d'un condensateur en haute fréquence est représenté par la figure I.4. Les fils de connexions entraînent l'apparition d'une composante inductive propre [L],  $[R<sub>C1</sub>$  représente la résistance de connexions,  $[R<sub>d</sub>]$  la valeur équivalente due aux pertes dans le diélectrique et [C] la valeur de la capacité admise idéale.

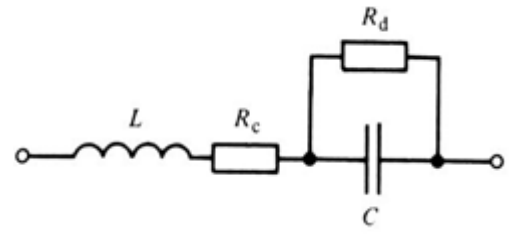

**Figure I.4**. Schéma équivalent d'un condensateur en haute fréquence

#### **I.2.3 La bobine**

Une bobine ou auto-inductance est un composant courant en électrotechnique et électronique qui appartient aux familles des composants passifs, il est constitué d'un bobinage ou enroulement d'un fil conducteur éventuellement autour d'un noyau en matériau ferromagnétique et peut être employée pour diverses fonctions [Lb-1] :

- $\checkmark$  lisser les courants continus ou contrôler la croissance des courants dans les dispositifs d'électronique de puissance
- $\checkmark$  créer un filtre pour une fréquence ou une bande de fréquences particulière
- $\checkmark$  stocker de l'énergie.

Le rôle important des bobines est de stocker une énergie électrique sous forme magnétique, puis de la restituer, elles sont utilisées essentiellement dans des applications de filtrage, de conversion d'énergie (alimentations à découpage...), et d'interrupteur magnétique.

 L'inductanced'un circuit électrique est un coefficient qui traduit le fait qu'un courant le traversant crée un champ magnétique à travers la section entourée par ce circuit.

Le calcul de l'inductance dans le cas d'une bobine avec noyau est donné par [Me-1].

$$
L = \frac{\mu_0 \mu_r \sin^2}{l} \tag{I.5}
$$

*L* : inductance en henry [H]

 $\mu_0$  : constante magnétique = 4 $\pi$  e-7 [Hm<sup>-1</sup>]

*μ<sup>r</sup>* : perméabilité relative effective du matériau magnétique

*n* : nombre de spires

*s* : section effective du noyau magnétique en mètres carrés  $[m^2]$ 

*l* : longueur effective du noyau magnétique en mètres [m]

 En fait, une bobine réelle est modélisée par deux circuits électriques différents, selon la fréquence de fonctionnement (figure I.5).

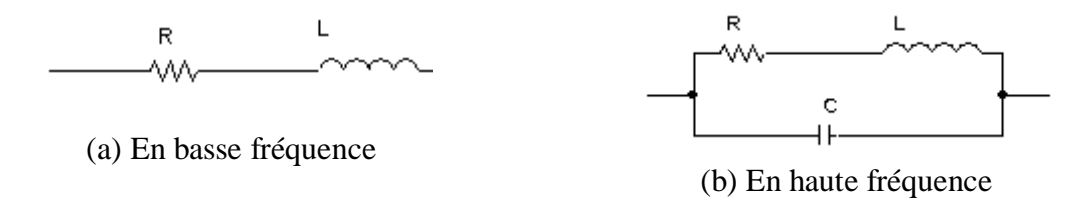

**Figure I.5** : Circuit électrique d'une bobine réelle.

#### **b) Champ magnétique crée par une bobine.** [Ha-1]

Le passage d'un courant électrique I dans une bobine crée un champ magnétique B qui donne naissance à un flux φ à travers chacune des spires de la bobine. Le flux total *Ф* à travers la bobine est la somme des flux à travers chaque spire :

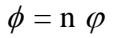

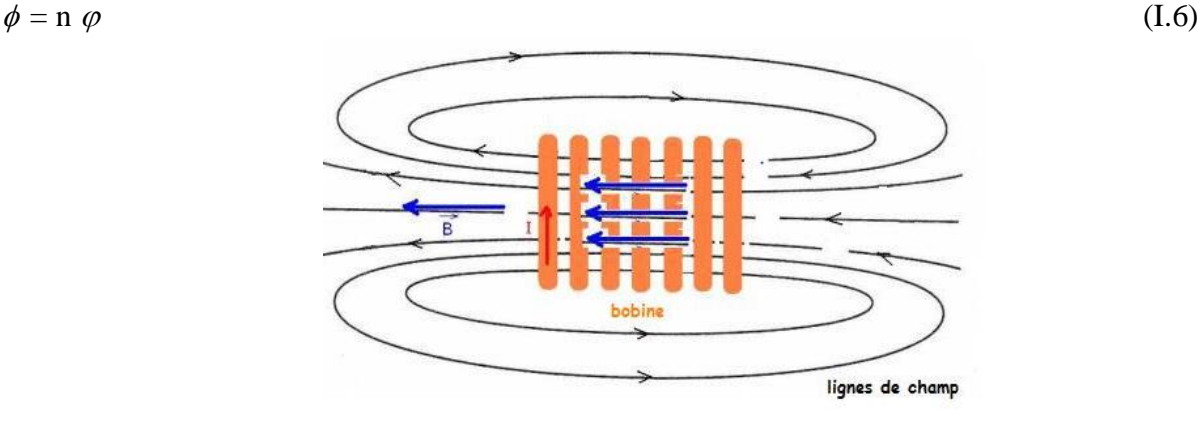

**Figure I.6** : Lignes de champ magnétique.

#### **I.2.3.1 Les effets de la bobine**

L'écart entre l'élément idéal de la bobine et le comportement physique qui influe sur ses caractéristiques crée d'autres phénomènes tel que :

#### **a) L'effet inductif [L]**

Lorsqu'un courant traverse un circuit électrique, il crée un flux de champ magnétique qui se traduit par deux phénomènes :

- $\checkmark$  [Inductance propre](http://fr.wikipedia.org/wiki/Inductance#Inductance_propre)
- $\checkmark$  [Inductance mutuelle](http://fr.wikipedia.org/wiki/Inductance#Inductance_mutuelle)

#### **Inductance propre**

Le rapport entre le flux de champ magnétique embrassé par le circuit d'une bobine, et le courant circulant dans la bobine et qui a donné naissance à ce flux représente l'inductance de la bobine donnée par l'expression (I.7):

$$
L = \frac{\phi}{i} \tag{I.7}
$$

*L* : Coefficient d'auto-induction [H]  $\phi$ : Flux du champ d'induction magnétique [H/A] *i*: courant circulant dans la bobine [A]

#### **Inductance mutuelle**

L'induction mutuelle explique l'influence d'un circuit magnétique sur un autre. la variation du courant dans un circuit magnétique fait apparaitre une tension dans un autre circuit magnétique. L'induction mutuelle entre deux circuits est définie par le rapport entre le flux crée par un circuit magnétique traversant un second circuit magnétique et le courant ayant créé ce flux. L'inductance mutuelle est donnée par l'expression (I.8).

$$
M_{1,2} = \frac{\phi_2}{i_1} \tag{I.8}
$$

 $i_1$  est le courant traversant le  $1<sup>er</sup>$  circuit magnétique.

 $\phi_2$  Est le flux magnétique produit par le courant i<sub>1</sub> dans le 2eme circuit magnétique.

La valeur de cette inductance mutuelle  $M_{1,2}$  dépend des caractéristiques géométriques, des deux circuits, ainsi que leur position relative : éloignement et orientation.

#### **b) L'effet capacitif [C]**

L'effet capacitif est un effet parasite. Dans le cas d'une bobine, chaque deux spire proche l'une de l'autre se comporte comme une capacité parasite.

#### **c) L'effet résistif**

Comme tout matériau, le conducteur dispose d'une résistivité qui va engendrer des pertes par effet joules. La résistance d'un enroulement dépend de la surface du matériau conducteur ainsi que de la longueur moyenne de l'enroulement, son expression mathématique est exprimée par (I.9).

$$
R_{DC} = \frac{\rho l}{S} \tag{I.9}
$$

Avec  $\rho$ : résistivité du matériau (ρ=1.673 10<sup>-8</sup> Ω.m dans le cas du cuivre)

*l*:longueur moyenne de l'enroulement (m)

*S* : surface du conducteur  $(m^2)$ 

Cette résistance, en raison des effets de peau et de proximité, va croître avec la fréquence, ce qui va accentuer d'avantage les pertes par effet joules.

#### **d) L'effet de peau**

Lorsqu'un courant alternatif circule dans un conducteur, un champ magnétique est crée autour de ce dernier. En raison de la conductivité du métal qui le constitue, une partie du champ magnétique est contenue à l'intérieur du conducteur, et s'oppose au passage du courant vers le centre du conducteur. Ce qui fait que le courant déserte le centre du conducteur et circule vers la périphérie augmentant ainsi sa résistance et par suite la puissance dissipée par effet joule. Il peut être montré que la densité du courant décroît exponentiellement en s'éloignant de la surface du conducteur. Cette propriété permet de définir une grandeur caractéristique appelée « Epaisseur de peu » notée  $\delta$  et définie par l'expression (I.10).

$$
\delta = \sqrt{\frac{\rho}{\pi \mu_0 \mu_r \cdot f}}
$$
 (I.10)

Avec  $\rho$ : résistivité du conducteur.

 $\mu_0$ : perméabilité de l'air (4π 10<sup>-7).</sup>

 $\mu_r$ : Perméabilité magnétique du matériau (1 dans le cas du cuivre).

*f*: fréquence de fonctionnement.

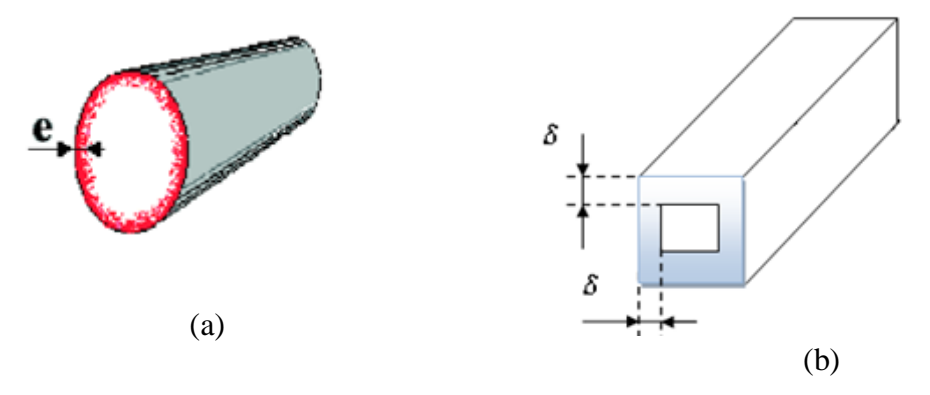

**Figure I.7**. Distribution du courant due à l'effet de peau dans un conducteur et illustration de l'effet de peau:(a) circulaire, (b) rectangulaire

#### **d) L'épaisseur de peau**

L'épaisseur de peau détermine la largeur de la zone où se concentre le courant dans un conducteur lorsque l'effet de peau est présent (Figure I.7(b))

$$
\delta = \sqrt{\frac{2}{\omega \mu \sigma}} = \sqrt{\frac{2\rho}{\omega \mu}}
$$
(I.11)

D'où :

δ : épaisseur de peau [m]

ω : pulsation [rad/s] (ω=2.π.f)

f : fréquence du courant [Hz]

µ : perméabilité magnétique [H/m]

ρ : résistivité [Ω.m] (ρ=1/σ)

σ : conductivité électrique

#### **I .3. COMPOSANT PASSIF INTEGRE**

Un composant passif intégré est l'association de plusieurs composants passifs (bobines et condensateurs) intégrés dans un même boîtier (figure I.8). Bien sûr, il faut penser à rajouter des connexions internes, des bornes de sortie et un boîtier.

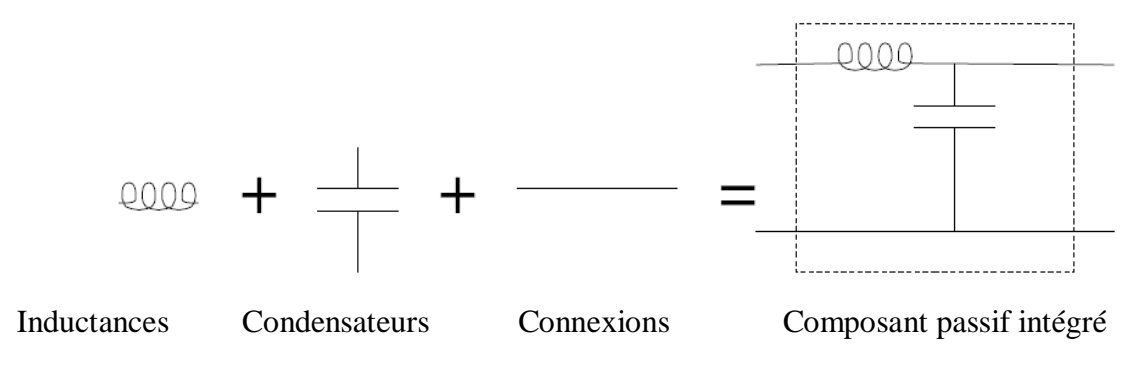

**Figure I.8**: Définition d'un composant passif intégré.

#### **I.3.1. Différent type des bobines intégrées.**

Les bobines intégrées ont fait l'objet de diverses études scientifiques visant à mieux comprendre et modéliser leur comportement électrique et d'identifier les différents mécanismes à l'origine des pertes. Plusieurs méthodes d'intégration de bobines peuvent être rencontrées dans la littérature. Toutes ont pour but d'augmenter la valeur de l'inductance, d'améliorer la densité d'intégration en diminuant les pertes. Nous présentons dans ce chapitre, quelques exemples de bobines intégrées.

#### **a) Bobine toroïdale**

Le principe de base des bobines toroïdales consiste à enrouler les spires conductrices autour d'un noyau magnétique fermé. C'est ainsi qu'on assure un faible flux de fuite et on minimise les interférences électromagnétiques. Par conséquent, trois couches de matériaux sont nécessaires pour fabriquer ce type de bobines. La figure I.8 montre (a) la topologie de ce type de bobine et (b) une photographie a l'aide d'un microscope électronique d'une réalisation de transformateur utilisant cette topologie.

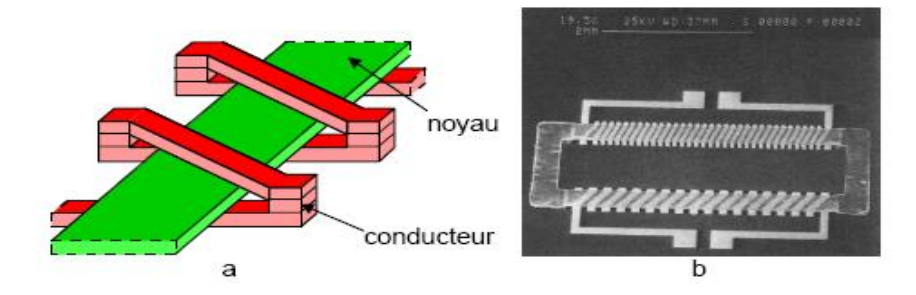

**Figure I.9**: Bobine toroïdale : (a) Vue d'ensemble 3D ; (b) Photographie de la réalisation [Ah-1].

#### **b) Structure serpentin**

La seule différence entre ce type de bobines et la bobine toroïdale est la permutation faite à l'emplacement du conducteur avec celui du noyau. Par conséquent, le conducteur monocouche est aménagée en forme de serpentin, alors que le noyau se trouve réparti sur trois niveaux pour envelopper le conducteur. Cette structure a pour objectif de réduire considérablement les résistances de contact le long du conducteur, permettant ainsi de réduire les pertes. L'inconvénient dans ce type de bobine est la longueur moyenne du noyau qui est plus importante. La figure I.10 montre (a) la topologie de bobine serpentin et (b) une photographie d'une réalisation.

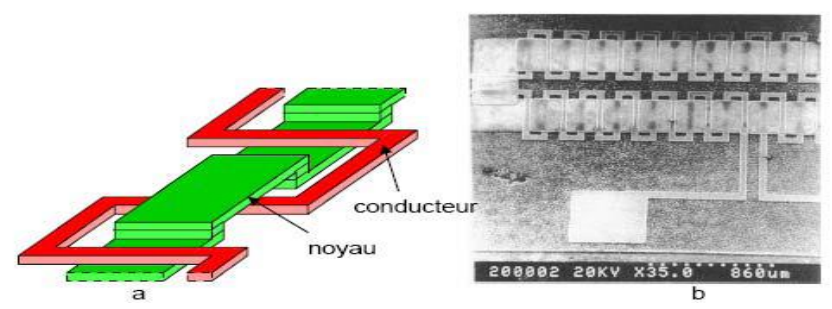

**Figure I.10** : Bobine serpentin : a) Vue d'ensemble 3D, b) Photographie de la réalisation.

#### **c) Bobines spirale planaire**

Les bobines planaires spirales appelées aussi inductances, présentent un autre type de bobines intégrées, tout à fait différent de ceux qui ont été présentées auparavant. Les spirales simples sont très utilisées dans le domaine des radiofréquences pour fabriquer des inductances de quelques dizaines de nH. De plus, dans le but d'accroître la valeur d'inductance par unité de surface, le conducteur est pris en sandwich entre deux couches de matériaux magnétiques. La Figure I.11 montre une vue en perspective d'une bobine de type "spirale" (a), et une photographie d'une réalisation (b) :

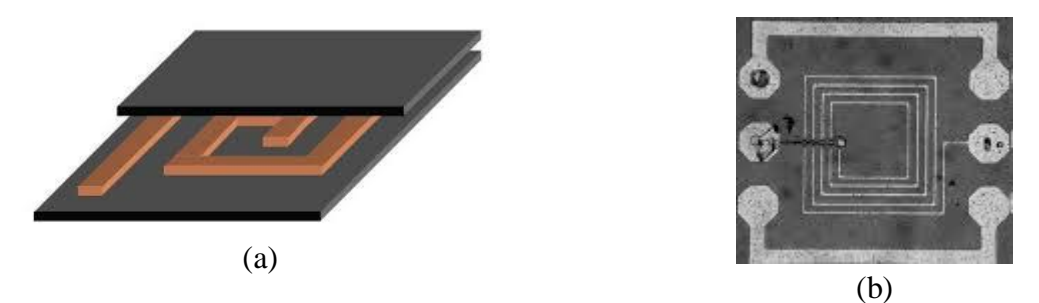

**Figure I.11** : Inductance spirale planaire : a) vue 3D, b) Photographie de la réalisation.

Les inductances spirales planaires se présentent sous différentes géométries : circulaires, carrées, hexagonale ou polygonales (Figure I.12).

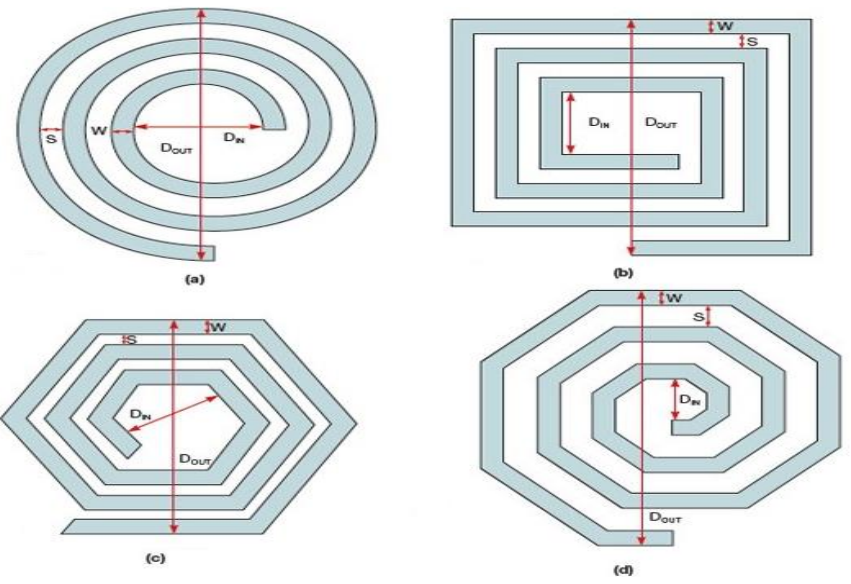

**Figure I.12** : Différentes géométries d'inductances spirales

w: Largeur du conducteur

s: Distance inter-spires

t: Épaisseur du conducteur

d<sub>in</sub>: Diamètre interne

dout: Diamètre externe

Dans le travail que nous présentons, nous allons faire l'étude des effets électromagnétiques et thermique d'une inductance spirale planaire.

#### **I.4. LES DIFFERENTS MATERIAUX UTILISES DANS LES BOBINES PLANAIRES.**

Les matériaux pouvant être mis en œuvre dans le contexte de l'intégration des composants passifs y compris les bobines spirales planaires, peuvent être classés en quatre groupes selon leur fonction :

- Les matériaux conducteurs pour véhiculer le courant électrique.
- Les matériaux isolants pour isoler les conducteurs électriques.
- Les matériaux magnétiques pour créer ou canaliser l'induction magnétique.
- Les matériaux semi-conducteurs pour la fabrication des substrats ou des interrupteurs électriques de puissance.

Le choix de ces matériaux dépend, en premier lieu de leurs propriétés électromagnétiques (résistivités, perméabilité, constante diélectrique…) et de leur cout, mais aussi de leurs propriétés physiques et mécaniques (densités, dilatation, point de fusion, sensibilité à la corrosion, dureté, élasticité…).

Les éléments principaux de ces matériaux sont :

- $\triangleright$  Le cuivre et l'aluminium pour les conducteurs électriques.
- Le ferromagnétique pour les circuits magnétiques.
- $\triangleright$  Le silicium pour les substrats.
- $\triangleright$  La silice (oxyde de silicium), pour les isolants électrique. [Ah-1]

#### **I.4.1.Les matériaux conducteurs**

Les parties conductrices généralement réalisées en cuivre vont permettre les bobinages des différents éléments inductifs (inductance et transformateur) ainsi que les électrodes des condensateurs. Les conducteurs permettent également d'effectuer les interconnexions entre les différentes couches et les différents composants des circuits électriques.

Les matériaux utilisés souvent sont le cuivre, l'aluminium et l'or, le dernier est plus performant et bon conducteur grâce à ça faible résistivité. Le plus utilisé c'est le cuivre en raison de sa disponibilité et de son faible cout.

#### **I.4.2.Les matériaux isolants**

Les matériaux isolants jouent un rôle rucial dans l'intégration des composants passifs, ils sont utilisés comme diélectriques dans les condensateurs, dans un composant planaire intégré par exemple, ils isolent la spirales conductrice du noyau magnétique. Les matériaux isolants couramment utilisés sont : l'oxyde de silicium (SiO2) et l'oxyde d'aluminium (Al2O3). [Me-1] [Es-1]

#### **I.4.2 Les matériaux semi-conducteurs**

La conception de circuits monolithiques sur les semi-conducteurs en silicium pour un fonctionnement vers les fréquences millimétriques n'est possible que si les éléments actifs très performants sont associés à des éléments passifs à faibles pertes, Les inductances intégrés sont habituellement élaborées sur un substrat semi-conducteur de silicium pour permettre une cohabitation des composants actifs et des composants passifs dans les dispositifs de l'électronique de puissance et aboutir à une intégration totale de ces dispositifs, que ce soit d'une façon monolithique ou hybride.

Seulement la nature conductrice du substrat silicium entraine ainsi plusieurs formes de pertes (les pertes résistives et les pertes capacitives). [Me-1]

#### **I.4.3 Les matériaux magnétiques**

La présence d'un noyau magnétique dans une bobine permet d'accroître la valeur de son inductance, de canaliser le flux magnétique, d'emmagasiner de l'énergie. Les caractéristiques optimales du matériau constituant ce noyau sont : une perméabilité relative élevée permettant une augmentation significative de l'inductance, un niveau d'induction à saturation et une résistivité électrique élevée afin de limiter les "pertes fer" par courants de Foucault et une température maximale de fonctionnement. Il n'existe pas de matériau parfait et tout est affaire de compromis [Le-1].

#### **I.5. CONCLUSION**

Les recherches en électronique se sont focalisées pour une grande part sur l'intégration des composants passifs afin d'aboutir à une intégration totale des dispositifs de l'électronique comportant des composants passifs et actifs en même temps. Cette intégration nécessite un bon rendement, une compacité maximale et une bonne fiabilité. Comme introduction au travail présenté dans ce mémoire, nous avons donné dans ce premier chapitre un aperçu général sur les composants passifs ainsi que leurs caractéristiques électriques. Nous avons également présenté trois différents types de bobines intégrées : toroïdales, serpentins, et spirales planaires, ainsi que les différentes géométries des spirales planaires, à savoir : circulaire, carrée et hexagonale et octogonale.

Les différents matériaux rentrant dans la fabrication des bobines spirales planaires, ont également été présentés dans ce chapitre.

L'intégration d'une bobine dans un convertisseur abaisseur de tension de type Buck, sera notre sujet d'étude dans les prochains chapitres.

# Chapitre II

# **Modélisation d'une bobine spirale planaire circulaire**

### **MODELISATION D'UNE BOBINE SPIRALE PLANAIRE CIRCULAIRE**

#### **II.1. INTRODUCTION**

Pour faciliter la conception des bobines ou inductances spirales intégrées, un certain nombre de méthodes et de modèles ont été développés. La plupart font appel à des méthodes numériques, résultant d'une observation des résultats pratiques. De ce fait, elles demeurent ciblées à un type d'application donné, une gamme de dimension et surtout une gamme fréquentielle limitée.

Une bobine spirale planaire, quelque soit sa topologie, carrée, circulaire, ou polygonale, est géométriquement décrite par cinq paramètres*,* sur lesquels il est possible de jouer afin d'atténuer au maximum les pertes d'énergies. Dans ce mémoire, nous orienter notre étude vers une spirale circulaire.

L'empilement de différents types de matériaux dans une bobine planaire, engendre plusieurs effets parasites. L'ensemble des effets parasites sera représenté par un circuit électrique.

#### **II.2. PRESENTATION DES PARAMETRES GEOMETRIQUES DE LA BOBINE SPIRALE**

Les paramètres géométriques décrivant une bobine spirale planaire sont: le nombre de spires n, les diamètres interne din et externe dex, la largeur w et l'épaisseur respectives du ruban conducteur, ainsi que la distance inter spires s (Figure 1), le dimensionnement de ces paramètres fait partie des l'objectifs de notre étude.

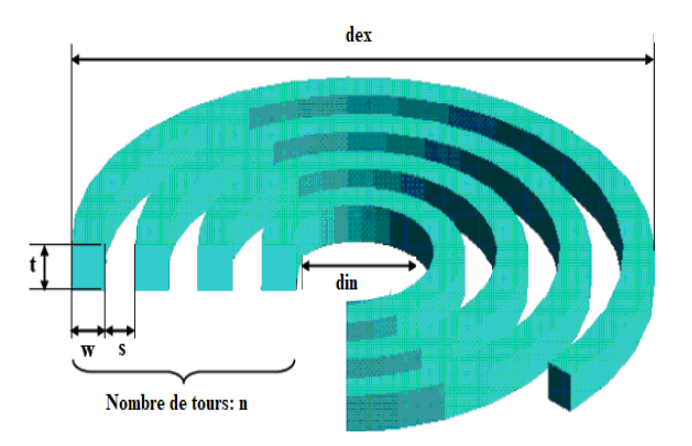

**Figure II.1**Les paramètres géométriques d'une bobine planaire circulaire

#### **II.3. LES DIFFERENTES METHODES DE CALCUL DES PARAMETRES GEOMETRIQUES**

Dans la littérature on trouve plusieurs méthodes de calcul analytiques qui permettent d'évaluer l'inductance d'une bobine spirale planaire ainsi que les différents paramètres géométriques pour différentes géométries. Quelques-unes de ces méthodes sont présentées dans ce chapitre.

#### **II.3.1 Méthode de Grover**

Pour une inductance spirale circulaire de n tours, de rayon interne r et de diamètre de section d, la relation de Grover permettant le calcul de l'inductance L<sub>cir</sub> ainsi que les paramètres géométriques de la bobine est donnée par l'expression II.1.

$$
\text{Lcir} = n^2 \mu_0 r \left[ \ln(\frac{8r}{d}) - 1, 75 \right] \tag{II.1}
$$

#### **II. 3. 2. Méthode de Wheeler**

Wheeler a présenté plusieurs formules pour les inductances (ou bobines) spirales planaires [Wh-1]. Afin d'améliorer la précision de l'expression dans le cas des inductances intégrées, Mohan et all*.* ont modifié l'une de ses formules en prenant en compte trois géométries différentes (expression II.2) [Mo-1].

$$
L_{mw} = k_1 \cdot \mu_0 \cdot \frac{n^2 \cdot d_{avg}}{1 + k_2 \cdot \rho} \tag{II.2}
$$

Dans laquelle  $\rho$ est le facteur de forme, défini par:

$$
\rho = \frac{d_{out} - d_{in}}{d_{out} + d_{in}} \tag{II.3}
$$

Et *k1*et *k2,* deux coefficients de pendants de la forme géométrique utilisée. Les valeurs de ces deux coefficients sont données dans le tableau II-1.

| <b>Forme</b> | K1   | K2   |
|--------------|------|------|
| Carrée       |      | 2,75 |
| Hexagone     | 2,33 | 3,82 |
| Octogone     |      | 3,55 |

**Tableau II-1 :** Valeurs des coefficients *K1*et *K2*utilisés par Wheeler [Mo-1].

 $d_{out}$ ,  $d_{in}$  et  $d_{avg}$  sont respectivement les diamètres extérieur, intérieur et moyen de la bobine liés par la relation II.4.

$$
d_{avg} = \left(\frac{d_{out} + d_{in}}{2}\right) \tag{II.4}
$$

Suivant les valeurs des diamètres interne et externe, on peut obtenir des inductances dites «*creuses*» (dout ≈ din*)* ou bien dites «*pleines*» (d*out ˃˃din*). Ainsi, une inductance «*pleine*» possède une inductance inférieure par rapport à une «*creuse*» car les spires situées près du centre de la spirale contribuent à diminuer les mutuelles inductances positives et augmentent les mutuelles inductances négatives.

#### **II.3.3. Méthode de Mohan**

Mohan a développé une autre méthode pour déterminer la valeur de l'inductance L pour quatre géométries d'inductances différentes. Sa méthode sert d'approximation correcte dans le cas de géométrie où l'épaisseur du conducteur est négligeable devant sa largeur et sa longueur. L'inductance s'exprime par la relation II.5 [Mo-2].

$$
L \approx \frac{\mu n^2 d_{avg} c_1}{2} \left( \ln \left( \frac{c_2}{\rho} \right) + c_3 \rho + c_4 \rho^2 \right)
$$
 (II.5)

 $c_1$ ,  $c_2$ ,  $c_3$  et  $c_4$  sont les coefficients attribués à chaque géométrie (Table II.2).

| Géométrie  |      | $c_{\gamma}$ | C <sub>2</sub> | $C_{\Lambda}$ |
|------------|------|--------------|----------------|---------------|
| Carrée     | 1.27 | 2.07         | 0.18           | 0.13          |
| Hexagonale | 1.09 | 2.23         |                | 0.17          |
| Octogonale | 1.07 | 2.29         |                | 0.19          |
| Circulaire |      | 2.46         |                | 0.20          |

**Tableau II.2:** Valeurs des coefficients utilisés par Mohan

#### **II.3.4.Méthode de Terman**

La méthode de Terman permet également de calculer la valeur de l'inductance ainsi que d'autres paramètres géométriques, à savoir : les diamètres interne et externe, l'espacement inter-spires s et la largeur du ruban conducteur w. Mais son expression n'est

valable que pour un nombre de tours n>10 [Te-1] [Ne-1].  
\n
$$
L_{\text{the}} = \frac{\mu_0 . d_o^3}{4\pi (w+s)^2} \cdot \left[ 1 - \left(\frac{d_i}{d_o}\right)^2 \right] \cdot \left( 1 - \frac{d_i}{d_o} \right) \cdot (0,2235\rho + 0,726 - \ln \rho) \tag{II.6}
$$

#### **II.4 MODELISATION D'UNE BOBINE PLANAIRE SPIRALE**

#### **II.4.1 Modèle électrique en «π» d'une bobine planaire sans noyau**

L'idée de base qui a permis de concevoir le modèle électrique d'une bobine planaire spirale, consiste à modéliser l'ensemble de l'enroulement comme un seul dipôle. En conséquence l'inductance et tous les éléments parasites sont raccordés en un seul élément physique.

Quels éléments parasites apparaissent ? Et comment peut-on les représenter par un circuit électrique équivalent. La coupe transversale d'une bobine planaire représentée par la figure II.2 nous donne la réponse en justifiant le modèle électrique rapporté par Yue et Yong (figure II.3).

En effet, lorsqu'une différence de potentiel est appliquée aux bornes de la bobine spirale, différents champs magnétiqueset électriques apparaissent comme indiqué dans la figure II.2.

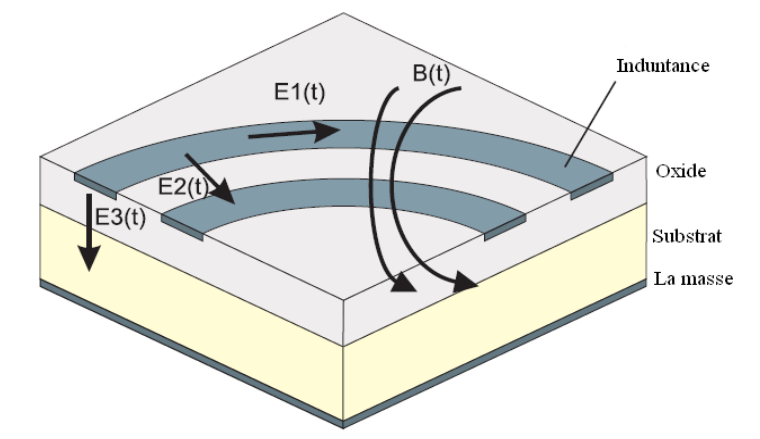

**Figure II.2:** Champs créés dans une bobine planaire spirale [Tu-1].

- $\triangleright$  le courant circulant à travers le ruban conducteur de la spirale donne naissance à un champ magnétique désigné par l'induction B(t). Ce champ magnétique donne à son tour naissance à des courants parasites circulant dans le substrat semi-conducteur.
- $\triangleright$  Le champ électrique E1(t) est dû à la différence de potentiel entre les deux extrémités de la spirale. Ce champ induit des pertes ohmiques Rs compte tenu de la conductivité non nulle de la spirale conductrice.
- $\triangleright$  Le champ électrique E2(t) est le résultat de la différence de potentiel entre les spires créant ainsi un effet capacitif inter- spires Cs, car les spires en regard se comportent comme des capacités à plaques parallèles.
- $\triangleright$  Lorsqu'un courant circule dans la spirale, le champ électrique E3(t) apparaît suite à la différence de potentiel entre la spirale et le plan de masse. Il induit un couplage capacitif entre le conducteur et le substrat se traduisant par une capacité Cox, ainsi que des pertes ohmiques à l'origine des résistances Rsi , du fait que le champ électrique pénètre dans le substrat semi-conducteur.

Indépendamment des structures géométriques des inductances planaires spirales (circulaire, carrée ou octogonale), les effets électromagnétiques sont les mêmes.

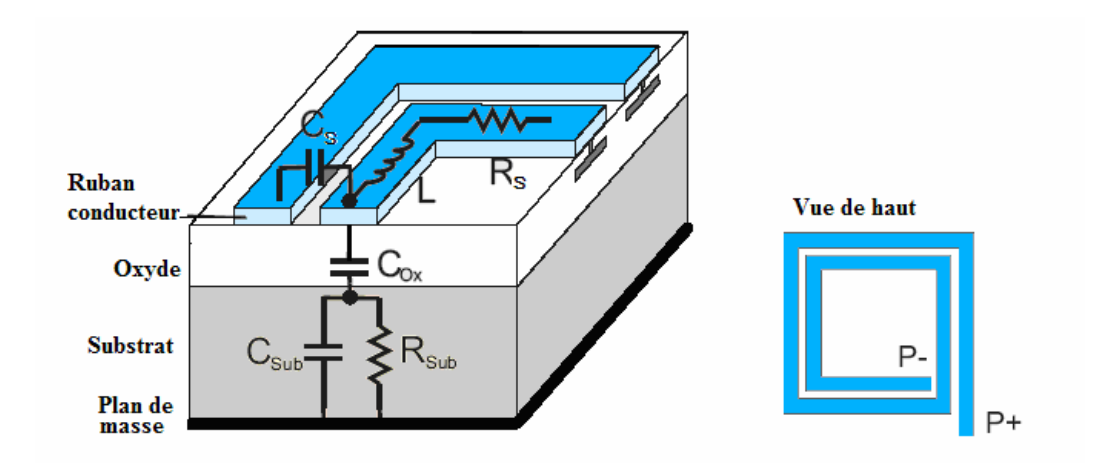

**Figure II.3:** Coupe transversale d'une bobine planaire spirale carrée.

La figure II.4 décrit le circuit électrique équivalent déduit de la figure II.3représentant un circuit symétrique en  $\pi$  avec les deux pôles.

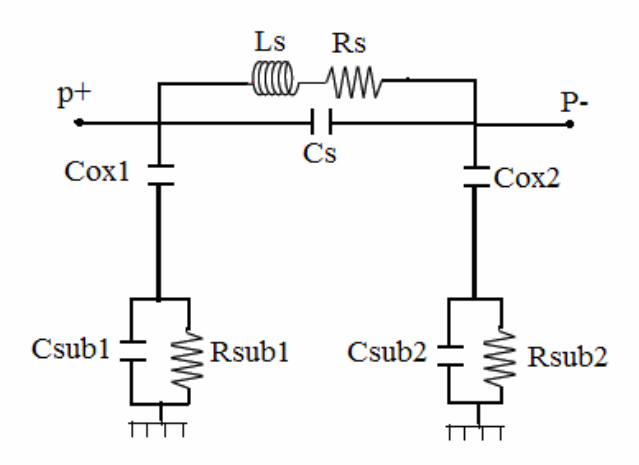

**Figure II.4 :** Circuit électrique équivalent en «π» d'une bobine planaire spirale [Pa-1]

Les éléments représentés par le circuit en «π» peuvent être identifiés comme suit:

Cs : Capacité parasite de couplage inter-spires.

Csub: Capacité parasite de couplage dans le substrat.

C ox: Capacité parasite de couplage dans l'oxyde.

Rsub : Pertes ohmiques dans le substrat semi-conducteur.

Rs : Pertes ohmiques dans le ruban conducteur de la spirale.

#### **II.4.2 Modèle électrique en «π» d'une bobine planaire avec noyau**

Lorsqu'une couche magnétique métallique est intégrée au dessus (ou en dessous) de l'inductance, le modèle se complique du fait des interactions de cette couches avec les couches constituant la bobine elle-même mais aussi celles du substrat. Le premier schéma équivalent a été proposé en 2002 par Yamaguchi (Figure II.5) [Ya-1], dans ce modèle la spirale est prise en sandwich entre deux couches magnétiques qui constituent le noyau.. D'autres modèles électriques récents ont été proposés.

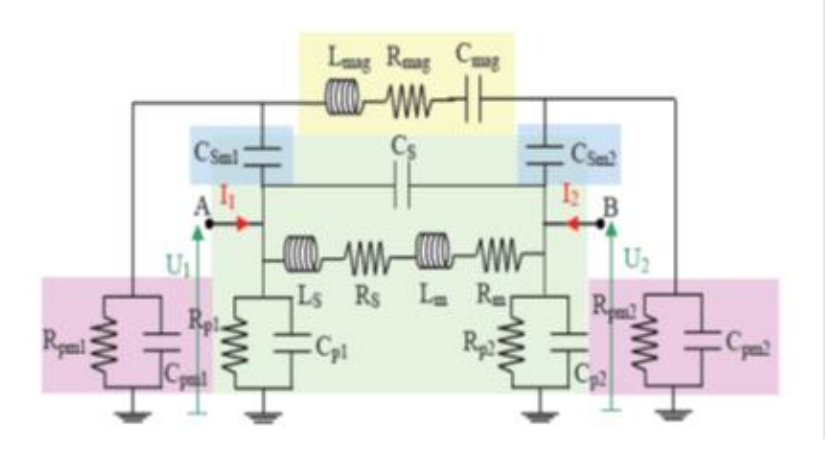

**Figure II.5:** Modèle en « π » de Yamaguchi [Ya-1].

Nous présentons également le modèle de Melati proposé en 2011 [Me-1] dans le cas où le noyau est pris en sandwich entre l'isolant et le substrat semi-conducteur. La coupe transversale de ce type de bobine est représentée par la figure (Figure II.-6).

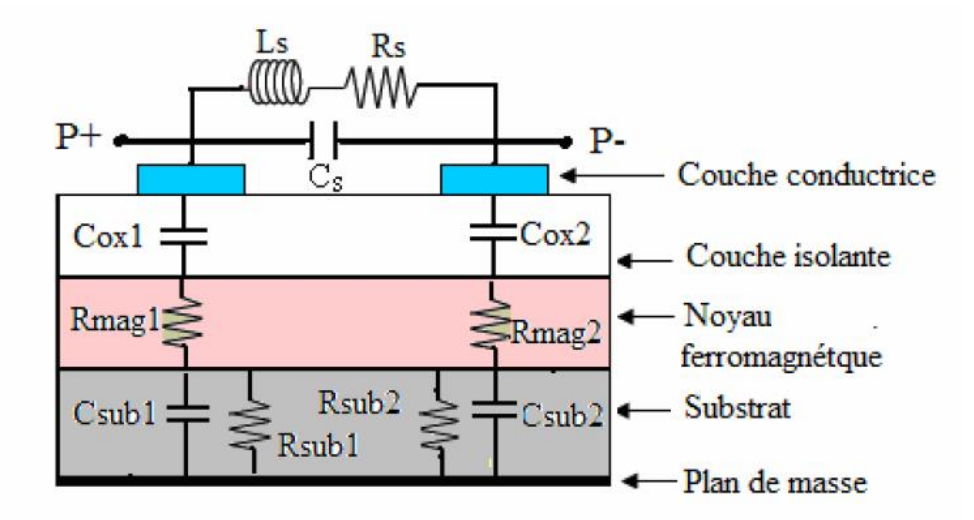

**Figure II.6 :** Coupe transversale d'une bobine planaire avec noyau magnétique.

Dans un modèle électrique, l'emplacement de chaque paramètre est très important, car chaque paramètre est lié aux effets électromagnétiques qui lui ont donné naissance. L'importance de chaque effet électrique ou magnétique est directement liée à la nature des matériaux utilisés, à leurs dimensions, et à leurs emplacements dans l'ensemble. Cette propriété est très importante lors de la conception d'un circuit électrique.

La clé de la modélisation électromagnétique dépend de la manière et la capacité à décrire le comportement de l'inductance ainsi que les effets parasites.

Le circuit électrique de la figure II.7 est déduit de la figure II.6.

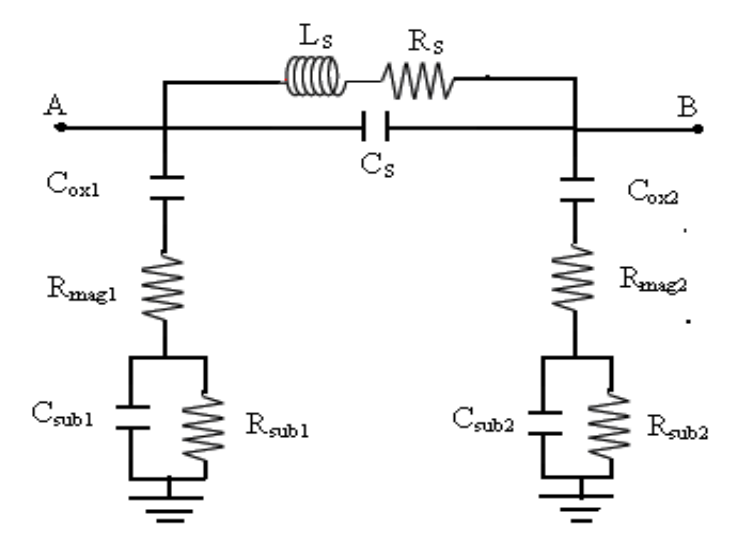

**Figure II.7 :** Model en « π » simplifié d'une bobine planaire avec noyau magnétique.[Pa-1][Me-1].

La difference entre le crcuit electrique en «  $\pi$  » de l'inductance spirale planaire sans noyau (figure II.4) et celle avec un noyau magnétique placé entre le substrat et l'isolant est la présence des résistances Rmag1 et Rmag2. Ces résistances représentent les pertes par effets Joule dans le noyau magnétique.

#### **II.4.3. Présentation des paramètres électriques**

#### **a) Les résistances**

 La résistance série *R<sup>s</sup>* provient de la résistance propre du ruban conducteur constituant la bobine. La résistance série est un paramètre important dans la conception des bobines ou inductances car elle est directement liée au facteur de qualité. En première approximation *R<sup>s</sup>* peut être exprimée comme dans la référence [Yu-1] à partir de la résistivité du conducteur  $\rho$  et de la longueur totale de l'inductance  $l_{T}$  par la relation II.7:

$$
R_s = \frac{\rho l_T}{w t_{\text{eff}}} \tag{II.7}
$$

*eff t* : S'exprime à partir de l'épaisseur du conducteur *t* et de l'épaisseur de peau δ par la relation II.8:

$$
t_{\text{eff}} = \delta \left( 1 - e^{-\left(\frac{t}{\delta}\right)} \right) \tag{II.8}
$$

L'épaisseur de peau *δ* est définie par l'expression II.9 :

$$
\delta = \sqrt{\frac{\rho}{\pi \mu f}}
$$
 (II.9)

 $\mu = \mu_0 \mu_r$ , *avec*  $\mu_r$  est la perméabilité du matériau,  $\mu_0 = 4\pi I 0^{-7} H/m$  et *f* la fréquence de fonctionnement.

*Rsub*est la résistance associée au substrat. Cette résistance dégrade les performances de la bobine planaire à haute fréquence. Un modèle simple décrivant la résistance du substrat est donné par [Pa-1]:

$$
R_{\rm sub} = \frac{2}{l_{\rm T}.w.G_{\rm sub}}\tag{II.10}
$$

*T l :* est la longueur totale de la spirale conductrice, *w* la largeur du ruban conducteur et *Gsub* la conductance par unité d'aire du substrat.

#### **b) Les capacités**

Trois types de capacités sont présents dans une bobine planaire spirale: la capacité série *CS* entre les spires, la capacité *Cox* liée à la couche d'isolation (oxyde) entre la spirale et le substrat, et la capacité de couplage associée au substrat *Csub* lui-même à travers cette même couche. Ces capacités sont modélisées à partir du concept de capacité à plaques parallèles

[Pa-1]:

$$
C_s = n.w^2 \cdot \left(\frac{\varepsilon_{ox}}{s}\right) \tag{II.11}
$$

$$
C_{ox} = \frac{1}{2} l_T . w \left( \frac{\varepsilon_{ox}}{t_{ox}} \right) \tag{II.12}
$$

$$
C_{\rm sub} = \frac{1}{2} J_{\rm T} . w.c_{\rm sub} \tag{II.13}
$$

Où n est le nombre de spires, *tox* l'épaisseur d'oxyde (couche d'isolation entre la spirale conductrice et le noyau) et *s* la distance entre les spires, *εox*la permittivité diélectrique de l'oxyde.

#### **II.5. CONCLUSION**

Nous avons présenté dans ce chapitre les différents parametres geometriques d'une bobine spirale planaire, ainsi que les diefferentes methodes qui nous permettentent de calculer ces parametres et la valeur de l'inductance. Les méthodes de calcul étudiées sont celles de Wheeler, Grover, Terman et Mohan. Nous avons egalement présenté le circuit électrique en «π» pour deux cas de bobine planaire spirale a savoir une bobine avec un noyau magnetique et une bobine sans noyau.

# **Chapitre III**

## **Dimensionnement des circuits magnétique et géométrique d'une bobine spirale planaire circulaire**

## **DIMENSIONNEMENT DES CIRCUITS MAGNETIQUE ET ELECTRIQUE D'UNE BOBINE SPIRALE PLANAIRE CIRCULAIRE**

#### **III.1. INTRODUCTION**

Dans les chapitres précédents, nous avons vue différents types de bobines intégrées. Parmi les bobines présentées, nous avons les bobines spirales planaires qui sont les plus étudiées dans la littérature, de ce fait nous allons choisir une bobine spirale planaire circulaire, afin de l'intégrer dans un convertisseur abaisseur de tension DC/DC de type Buck, ensuite, étudier les effets électromagnétiques et thermiques liés à ce type de bobine.

Dans ce troisième chapitre, nous allons dans un premier temps présenter le convertisseur de puissance dans lequel nous souhaitons intégrer la bobine spirale. Dans une deuxième partie, dimensionner les circuits magnétique et électrique de cette bobineen tenant compte du cahier des charges du convertisseur et des différents effets parasites. Les effets thermiques seront étudiés au chapitre IV.

#### **III.2. PRESENTATION DU CONVERTISSEUR**

Nous nous orientons dans cette étude vers un micro-convertisseur Buck à stockage magnétique DC/DC abaisseur de tension (Figure III.1),dont le cahier des charges est le suivant :

- $\checkmark$  Une tension d'entrée : 12 Volts
- $\checkmark$  Une tension de sortie : 6 Volts
- $\checkmark$  Une puissance moyenne de sortie: 1,8Watt
- $\checkmark$  Un courant maximal IL Max=0.5A
- $\checkmark$  Une fréquence de fonctionnement : 500 KHz

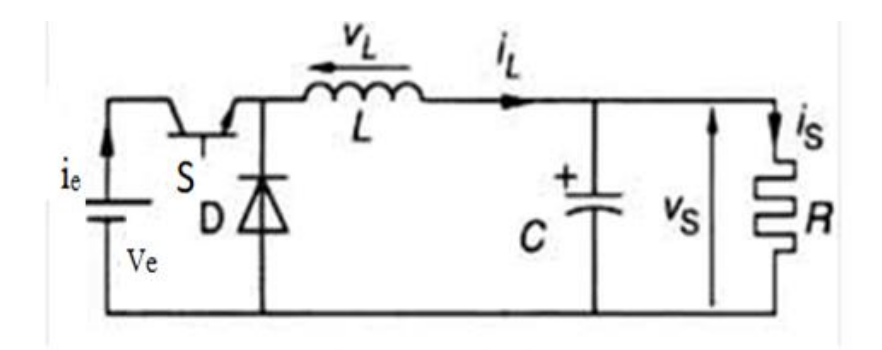

**Figure III.1.** Schéma électrique du convertisseur Buck

#### **III.2.1. Principe de fonctionnement du convertisseur**

Les alimentations à découpage à deux interrupteurs ont toutes le même principe de fonctionnement.

- Le premier interrupteur S permet de relier l'entrée à la sortie.
- Le second interrupteur représenté par une diode, court-circuite la source de courant quand S est ouvert.

Les états des deux interrupteurs doivent être complémentaires, lorsque le premier est fermé, le deuxième est ouvert, et vis-versa.

Pour régler le transfert d'énergie, on applique aux interrupteurs une commande périodique de période T avec un rapport cyclique α.

Les alimentations à découpage à deux interrupteurs ont toutes le même schéma de fonctionnement. Un convertisseur Buck abaisseur de tension est bien évidemment, basé sur le principe de découpage, sa tension de sortie est réglée en fonction du rapport cyclique. Le principe de fonctionnement de ce type de convertisseur est le suivant :
**Etat passant :**

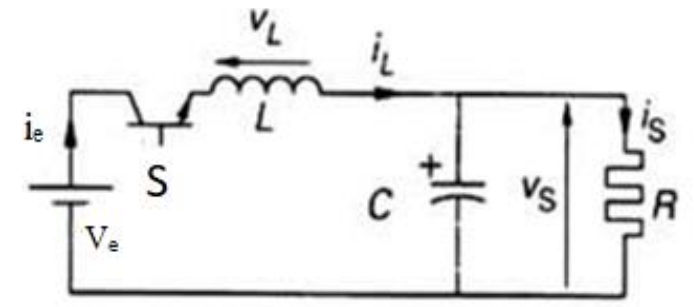

**Figure III.2.** Schéma électrique du convertisseur à l'état passant.

Lorsque l'interrupteur S se ferme pendant un temps αT, le courant commence à circuler dans l'inductance L, le condensateur de filtrage C et la charge R. La tension aux bornes de l'inductance est :

$$
V_L = V_e - V_s \tag{III.1}
$$

Avec

$$
V_L = L \left( \frac{dI_L}{dt} \right) \tag{III.2}
$$

D'où :

$$
V_L dt = L dI_L \Longrightarrow (V_e - V_s) dt = L dI_L
$$
\n(III.3)

Si  $0 \langle t \langle \alpha T \rangle$  alors  $I_{\min} \langle I_L \langle I_{\text{Max}} \rangle$  d'où

$$
(V_e - V_s)\alpha T = L(I_{\text{Max}} - I_{\text{min}})
$$
\n(III.4)

Avec :

$$
\Delta I = I_{\text{max}} - I_{\text{min}} \text{ et } T = \frac{1}{f}
$$
  

$$
L = \frac{(V_e - V_s)\alpha}{f\Delta I}
$$
 (III.5)

**Etat bloqué :**

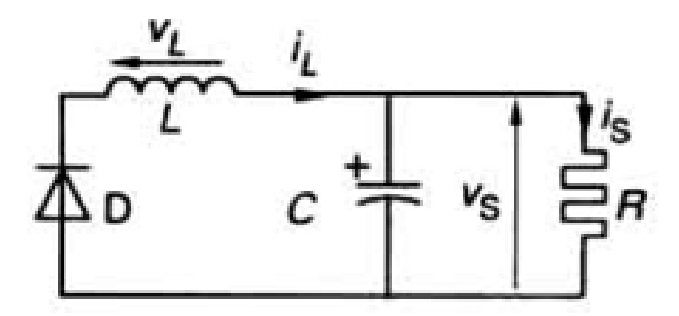

**Figure III .3.**Schéma électrique du convertisseur à l'état bloqué

Lorsque l'interrupteur S s'ouvre, le courant dans l'inductance ne pouvant s'annuler immédiatement, c'est la diode qui assure la continuité du courant. La tension aux bornes de l'inductance est :

$$
V_L = -V_s \tag{III.6}
$$

$$
L\frac{dI_L}{dt} = -V_s \Rightarrow LdI_L = -V_s dt
$$
\n(III.7)

Avec :

$$
\alpha T \langle t \langle T \quad et \ I_{\text{Max}} \langle I_L \langle I_{\text{min}} \rangle \rangle
$$

$$
L = \frac{V_s (1 - \alpha) T}{\Delta I_L} \Rightarrow L = \frac{V_s (1 - \alpha)}{f \Delta I_L}
$$
 (III.8)

*f* étant la fréquence de fonctionnement du circuit (*f* = 1/*T)*.

Le convertisseur constitue le point de départ pour le dimensionnement de la bobine, Les formes d'ondes en mode de conduction continue des tensions et courants sont représentées par la figure III.4.

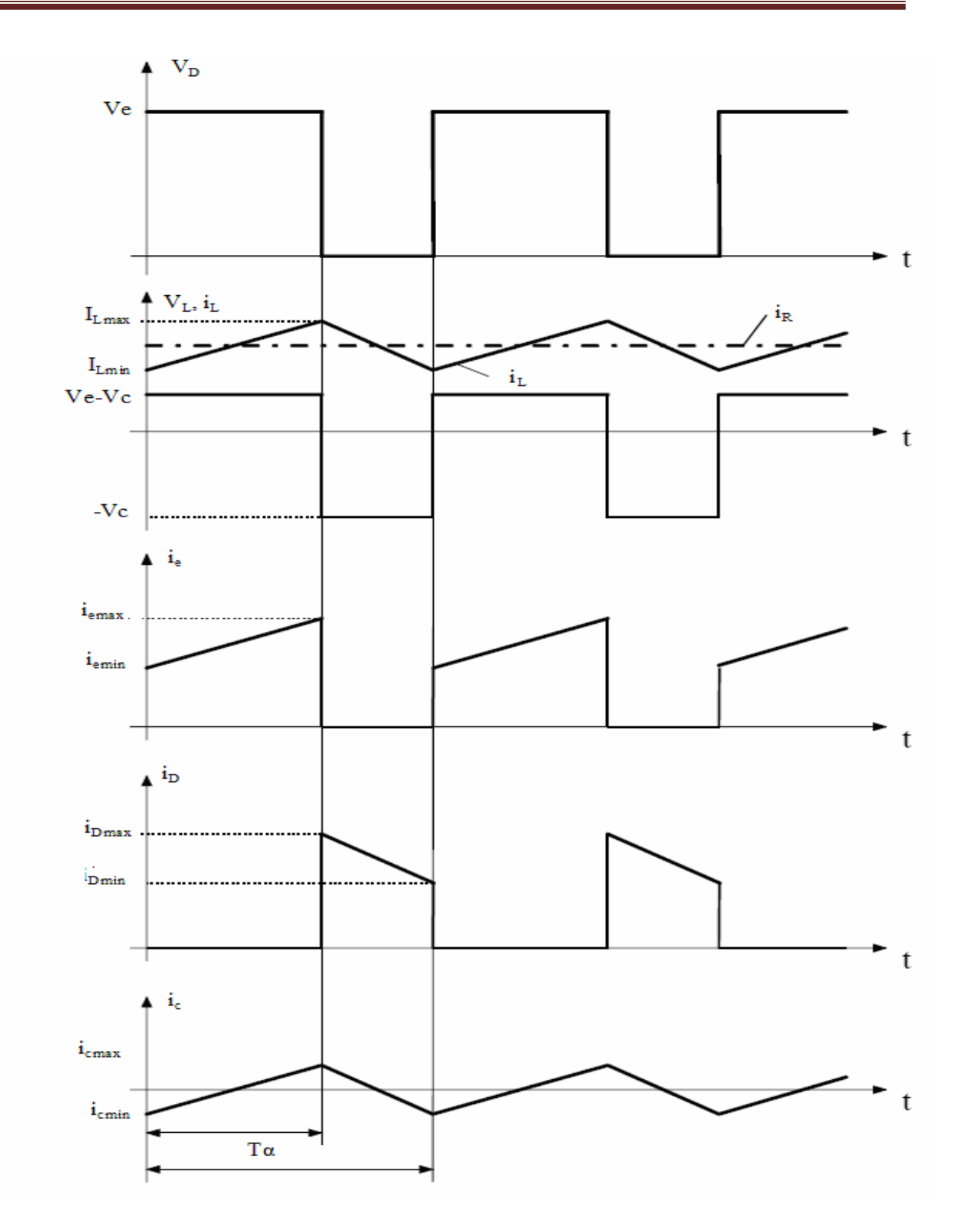

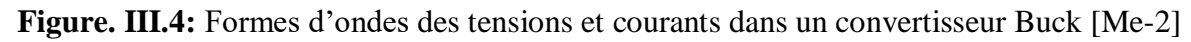

#### **III.3. DIMENSIONNEMENT DE LA BOBINE SPIRALE PLANAIRE**

L'algorithme de la figure III.5 présente les étapes à suivre pour dimensionner une bobine spirale planaire.

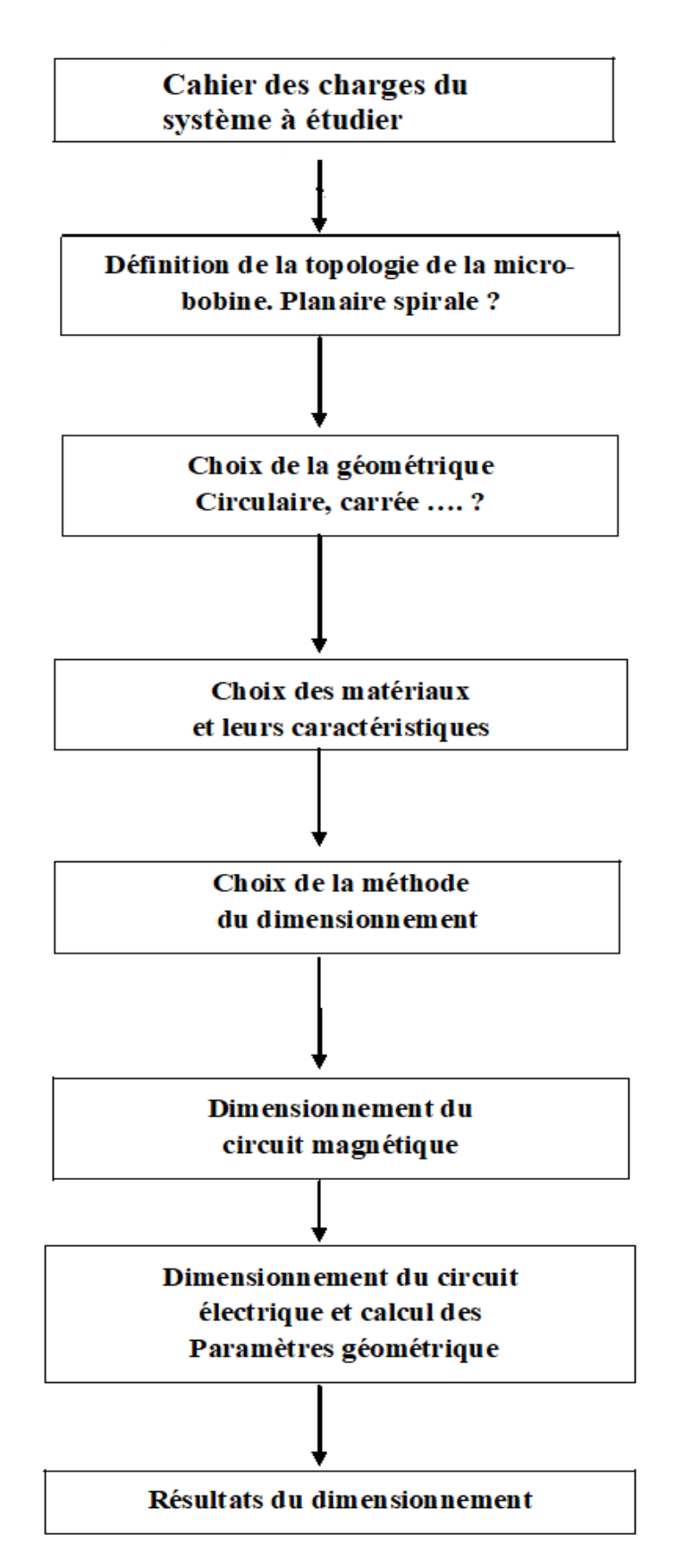

**Figure III.5 :** Algorithme de la procédure du dimensionnement.

#### **III.3.1. Dimensionnement du circuit magnétique**

Comme il est indiqué par l'algorithme de la figure III.5, Le dimensionnement de la bobine spirale planaire se fait en deux étapes. La première étape consiste à dimensionner le circuit magnétique (noyau), la deuxième étape est réservée au dimensionnement du circuit électrique. Le dimensionnement du noyau, nécessite le calcul de la valeur de l'inductance.

#### **a) Calcul de la valeur de l'inductance**

Pour calculer la valeur de l'inductance L, nous utilisant l'expression III.8.

$$
L = \frac{V_s (1 - \alpha) T}{\Delta I_L} \Rightarrow L = \frac{V_s (1 - \alpha)}{f \Delta I_L}
$$

Le calcul de L, nécessite le calcul de *<sup>L</sup> I*

A la fin de l'état passant, nous avons :

$$
\Delta I_L = I_{\text{Max}} - I_{\text{min}}
$$

*LM I* étant donné par le cahier des charges

Calculons *Lm I*

Sachant que 2  $I_{L_{moy}} = \frac{I_{LM} + I_{Lm}}{2}$ , donc pour calculer  $I_{Lm}$ ; il suffit de trouver la valeur de :  $I_{Lmoy}$ 

D'après la loi des nœuds de la figure III .2 (état passant).

$$
Q_{\text{max}}: I_{\text{Lmov}} = I_{\text{cmoy}} - I_{\text{smoy}}
$$
  

$$
I_{\text{smoy}} = \frac{P_{\text{smoy}}}{V_s}
$$
 (III.9)

 $I_{\text{smoy}} = 0.3A$ 

En régime permanent, le courant traversant le condensateur est nul (figure III.4)

$$
I_{\text{cmov}} = 0 \qquad d' \text{ou} \qquad I_{\text{Lmov}} = I_{\text{cmov}} = 0.3A
$$

$$
I_{Lmoy} = \frac{I_{LM} + I_{Lm}}{2} = I_{smoy} \Rightarrow I_{Lm} = 2I_{Lmoy} - I_{LM}
$$
 (III.10)

Apres calcul, on trouve :  $I_{Lm}$ 0,1A,  $\Delta IL = 0.4A$ 

 $I_{lm} \neq 0$ ; Donc le convertisseur Buck fonctionne en mode de conduction continue ; ceci veut que le courant dans la bobine ne s'annule jamais.

Connaissant maintenant  $\alpha$ , Ve, f et  $\Delta I_L$  on peut calculer la valeur de l'inductance L :

$$
L = \frac{\alpha (1 - \alpha)V_e}{\Delta l_L} = 1,5.10^{-5} H, \qquad L = 15 \mu H
$$

#### **b) Calcul du volume du noyau magnétique**

Un noyau magnétique dans une bobine, augmente l'énergie stockée ; la valeur de l'énergie stockée dépend du matériau utilisé comme noyau, de ce fait le volume nécessaire pour stocker l'énergie va donc être fixé par :

- $\triangleright$   $B_{\text{max}}$ : L'induction magnétique maximale que peut supporter le matériau utilisé,
- $\rho$   $\mu$ <sup>2</sup> La perméabilité relative du matériau.

 $H_{\nu}(V)$ . Done is convertiseour Buck fonctionme en mode de conduction continue; cect veu<br>  $\mu_{\nu} = \frac{\mu(1+a)Y_{\nu}}{\Delta t_{\nu}} = 1.5.10^{-4} H$ ,  $L = 15 \mu H$ <br>
Connaissant maintenant a,  $V_{\nu}$ ,  $f \neq \Delta t_{\nu}$  on peut calculer la valeur Un bon choix du matériau constituant le noyau magnétique permet non seulement d'accroître la valeur de l'inductance, de canaliser le flux magnétique, d'emmagasiner de l'énergie, mais également de diminuer fortement le nombre de spires ce qui est en faveur de la réduction du volume de la bobine et des différents effets parasites.

Les applications en électrotechnique, électronique et en microélectronique font appel à différents matériaux magnétiques. Trois grandes familles des matériaux magnétiques sont utilisés dans la fabrication des composants électroniques, se sont les ferrites MnZn( Maganez-Zinc), NiZn ( Nickel-Zinc) et NiFe ( Nickel-Fer).

Notre choix porte sur l'alliage NiFe suite aux critères intéressants qu'il possède : c'est le permalloy (80% de Ni et 20% de Fer). Le permalloy est très utilisé comme noyau dans les bobines et micro-bobines.

Afin de déterminer le volume du noyau de permalloy (NiFe) nécessaire au stockage de l'énergie, nous devons d'abord calculer l'énergie moyenne emmagasinée qui est définie par l'expression III.11.

$$
W = \frac{1}{2} L I_{Lmoy}^2 \tag{III.11}
$$

Les valeurs de *L* et  $I_{Lmoy}$  étant connues, nous trouvons après calcul :  $W = 0.675 \mu j$ 

Nous avons aussi besoin de calculer la densité volumique d'énergie caractérisant ce matériau. Cette densité est donnée par la relation (III.12).

Pour un matériau magnétique Nife et sans entrefer dont les caractéristiques sont :

- $\triangleright$  Induction magnétique  $B_{\text{max}} = 0.6$  Tesla
- $\triangleright$  Perméabilité relative  $\mu_r$  =800

La densité d'énergie volumique dans un milieu de perméabilité  $\mu = \mu_0.\mu_r$  vaut :

$$
W_{V \text{ max}} = \frac{B_{\text{max}}^2}{2 \mu_0 \mu_r} = \frac{(0.6)^2}{2 \times 4. \pi \cdot 10^{-7} \cdot 800} = 179.14 \text{ jm}^{-3}
$$
(III-12)

$$
V = \frac{W}{W_{\text{max}}} = \frac{0.675.10^{-6}}{179,14} = 3.768.10^{-9} m^3 \approx 3.77.10^{-9} m^3
$$
 (III-13)

Soit 3.77 mm<sup>3</sup> de Nife pour stocker0.675 µJ. Notons ici que plus la perméabilité magnétique r sera élevée, plus le volume du circuit magnétique ne sera réduit.

Le volume de la bobine spirale planaire étant évalué à **3.77 mm <sup>3</sup>** , nous allons faire un jeu de dimensions pour définir la forme du noyau, nous considérerons ce dernier comme un bloc cubique, et nous prenons comme épaisseur de ce bloc **e=1 mm** , ce qui donne une section carrée **Sn=3.77mm²,** dont le coté est **a= 1,94mm.**

#### **III.3.2. Dimensionnement du circuit électrique de la bobine**

Les bobines spirales planaires, quelque soient leurs géométries (circulaire, carrée , ou polygonale), elles sont caractérisées par les mêmes paramètres géométriques : les diamètres interne d<sub>in</sub> et externe d<sub>ex</sub>, le nombre de spires n, la largeur w et l'épaisseur t du conducteur ainsi que l'espacement inter-spires s. Ces paramètres géométriques définissent le circuit électrique de la bobine spirale planaire

#### **a)** C**alcul du nombre de spires n**

Pour calculer le nombre de spires pour notre bobine de forme spirale planaire circulaire, Nous allons utiliser la méthode de Mohan donnée par la relation III.14.

$$
L \approx \frac{\mu n^2 d_{avg} c_1}{2} \left( \ln \left( \frac{c_2}{\rho} \right) + c_3 \rho + c_4 \rho^2 \right)
$$
 (III.14)

 $c_1$ ,  $c_2$ ,  $c_3$  et  $c_4$  sont les coefficients attribués à chaque géométrie (Table III.1)

| Géométrie  | $\mathrm{c}_\textrm{\tiny 1}$ | $c_{\gamma}$ | $C_3$ | $\mathrm{c}_{_4}$ |
|------------|-------------------------------|--------------|-------|-------------------|
| Carrée     | 1.27                          | 2.07         | 0.18  | 0.13              |
| Hexagonale | 1.09                          | 2.23         |       | 0.17              |
| Octogonale | 1.07                          | 2.29         |       | 0.19              |
| Circulaire |                               | 2.46         |       | 0.20              |

**Tableau III.1:** Valeurs des coefficients utilisés par Mohan [Mo-1].

Notre spirale circulaire va être posé sur une section carrée de côté L=1.94mm, ce qui fait qu'on peut laisser de chaque côté de la section une distance de 0,02mm (20µm), ce qui donne un diamètre externe dex=1.9mm=1900µm**.** On opte également pour un diamètre interne din=500µm.

Ayant toutes les données de l'expression III.13, on trouve après calcul un nombre de spires :

$$
n = \left[\frac{2L}{\mu d_{avg}c_1P}\right]^{\frac{1}{2}} = 4.75 \approx 5
$$

#### b) **Calcul de l'épaisseur t et la largeur w du conducteur**

Le calcul de l'épaisseur t et la largeur w du conducteur se fait en fonction de l'épaisseur de peau  $\delta$  et de la densité de courant admissible par le ruban conducteur  $J_{\text{mov}}$  qui sont définies par les relations III.14 et III.15 [Me-2].

$$
\delta = \sqrt{\frac{\rho}{\pi \mu f}}
$$
 (III.15)

$$
J_{moy} = j_0 (1 - e^{-1}) \approx 0.63 j_0
$$
 (III.16)

#### **Densité de courant et effet de peau :**

Afin d'étudier l'influence de la fréquence sur l'effet de peau, nous utilisons le logiciel Origine pour tracer la courbe :  $\delta = F(f)$ .

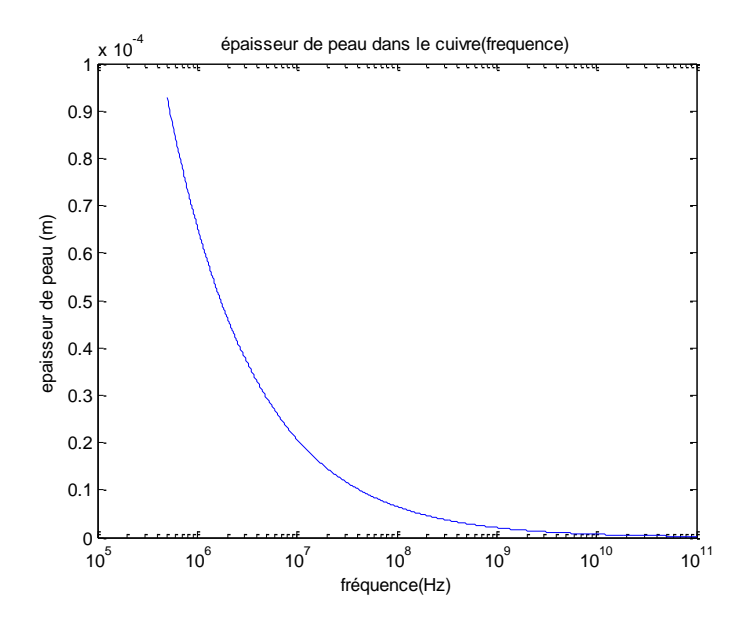

**Figure. III.6 :** Variation de l'épaisseur de peau en fonction de la fréquence*.*

Dans le courbe  $\delta = F(f)$  nous remarquons qu'au fur et à mesure que la fréquence augmente l'épaisseur de peau diminue.

## c) **Influence du diamètre moyen sur la valeur de l'inductance**

Selon les dimensions et la forme, des densités de courant de  $10^3$  à  $10^4$  A/mm<sup>2</sup> sont possibles [Bo-1] [El-1], ce qui nous permet de poser comme conditions aux limites  $3 \lambda / mm^2$  $j_0 = 10^3 A/mm^2$ , d'où la densité de courant moyenne :

$$
j_{\text{mov}} = 0.63.10^3 \,\text{A} / \,\text{mm}^2 = 0.63.10^9 \,\text{A} / \,\text{m}^2
$$

Pour qu'un courant moyen  $I_{Lmoy} = 0,3A$  soit admissible par le ruban conducteur de notre bobine, il faut que la section S de ce dernier remplisse la condition suivante :

$$
I_{\text{Lmov}} = S \cdot j_{\text{mov}} \quad \text{avec} \quad S = w \cdot t \tag{III.17}
$$

Apres calcul, on trouve  $S = 476,19 \mu m^2$ 

Avec une résistivité du cuivre à température ambiante  $p=1,7.10^{-8} \Omega m$ , et une perméabilité magnétique  $\mu_r = 1$  avec  $\mu = \mu_0 \mu_r$ , et  $\mu_0 = 4\pi 10^{-7}$  $\mu_0 = 4\pi 10^{-7}$  H / m, et une fréquence f = 500 KHz on obtient après calcul :  $\delta$  = 92.84 µm

Pour éviter le problème de l'effet de peau, l'une des conditions est nécessaire :

 $w \le 2\delta$  où  $t \le 2\delta$ .

On impose l'une des deux valeurs t ou w et on calcule la deuxième. En posant par exemple  $t = 20 \mu m$ , on peut calculer la largeur w.

Avec  $S = 476{,}19 \mu m^2$  et  $t = 20 \mu m$ , on trouve  $w = 23.80 \mu m$ 

La condition  $t \leq 2\delta$  étant respectée, nous avons libre choix d'augmenter la valeur de w. Afin d'éviter des spires trop espacées. Nous opterons donc pour une largeur  $w = 100 \mu m$ 

#### **d) Calcul de la distance inter-spires**

Nous calculons la distance inter-spires en utilisant l'expression III.17 :

$$
s = \frac{d_{ext} - d_{in} - 2wn}{2(n-1)} = 50 \mu m
$$
\n(III.18)

L'expression III.18, nous aide à calculer la longueur moyenne du conducteur lmoy:

$$
l_{moy} = \pi \left[ 2R_{in} + \frac{n}{2} (3w + s) + n(n - 1)(w + s) \right]
$$
\n(III.19)

 $L_{\text{mov}}=13.75$ mm

#### **III.3.3.Résultat du dimensionnement géométrique**

Les résultats du dimensionnement géométrique, sont regroupés dans le tableau III.2.

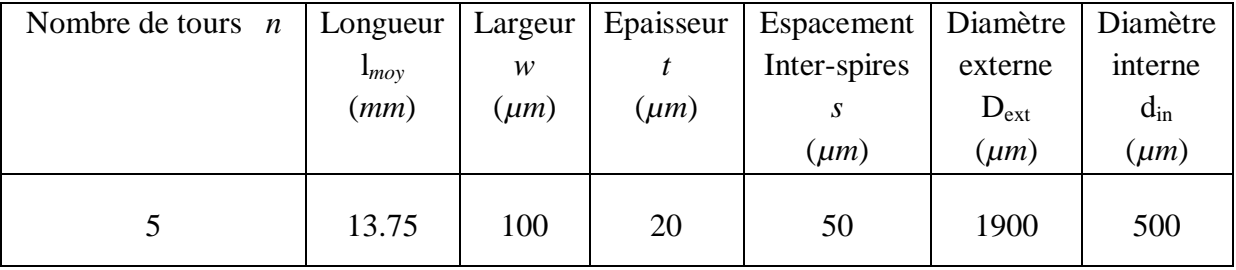

**Tableau III.2:** Résultat du dimensionnement géométrique.

#### **III.4. SIMULATION DES EFFETS ELECTROMAGNETIQUES DANS L'INDUCTANCE PLANAIRE**

Dans ce paragraphe, nous allons faire une simulation à l'aide du logiciel FEMM 4.2 afin de visualiser les effets électriques et magnétiques tels que : la densité du flux magnétique, la dispersion des lignes de champ magnétique ainsi que la densité de courant dans la spirale conductrice. Tous ces effets sont représentés par les figures III.7, II.8, II.9.

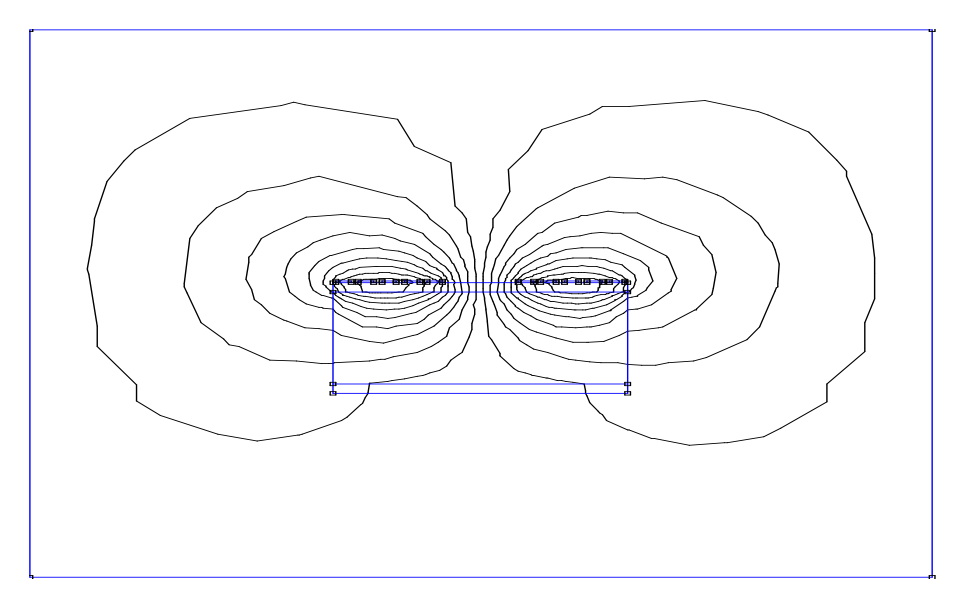

**Figure III.7.** Distribution des lignes de champ magnétique dans la bobine planaire spirale dimensionnée.

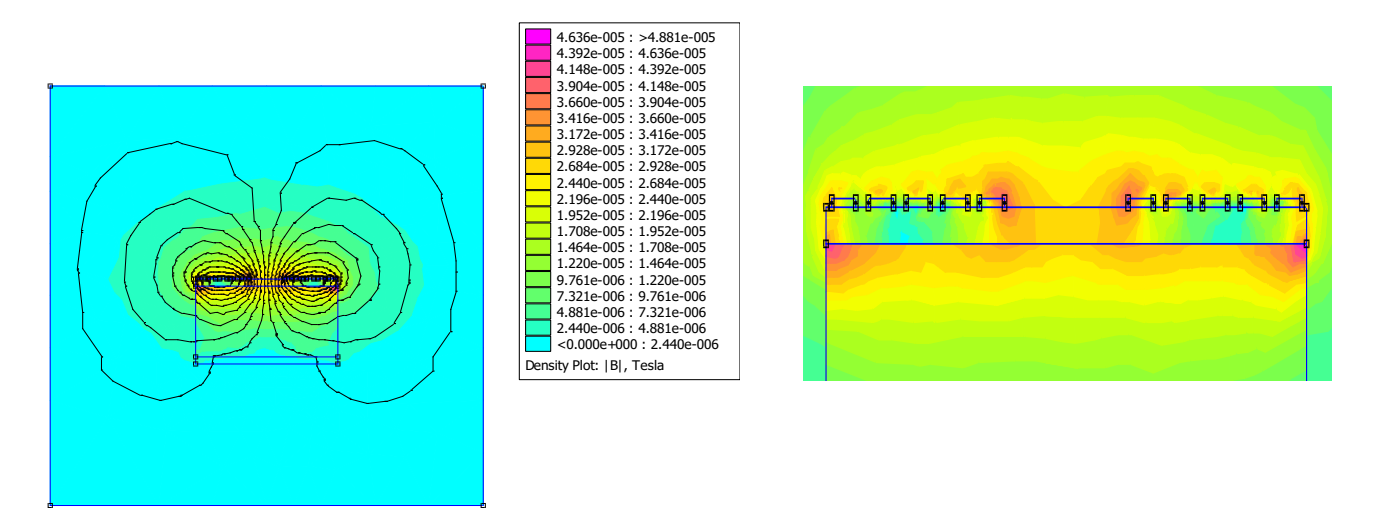

**Figure III.8.** Densité de flux magnétique.

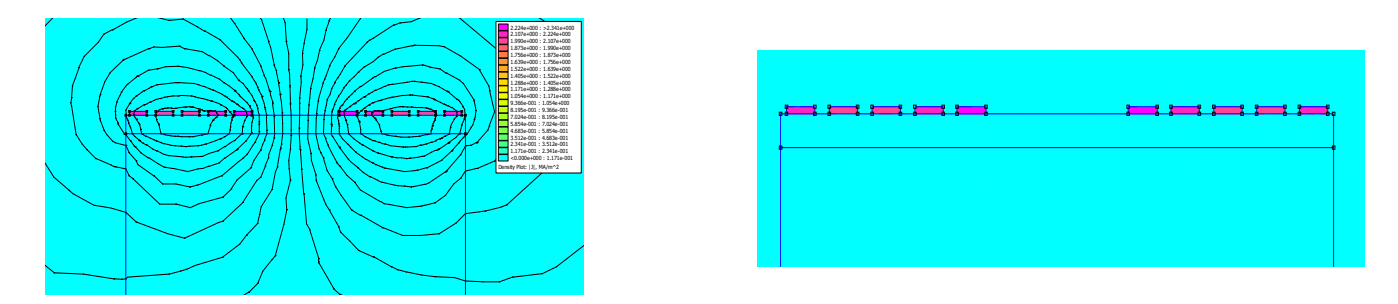

**Figure III.9.** Densité de courant dans la spirale conductrice

#### **III.4.1.Interprétation des résultats**

La figure III.7 montre qu'un nombre important de lignes de champ magnétiques est confiné dans le noyau ferromagnétique. Le substrat n'est pas traversé par ces lignes de champ magnétique donc il n'y a pas de risque de changement de la concentration électronique du silicium.

Dans la figure III.8, nous constatons que le flux d'induction magnétique est plus intense dans la partie supérieure du noyau et au dessus de la spirale

La figure III.9 montre que la distribution du courant dans le ruban conducteur est uniformément repartie, ceci veut dire que l'effet de peau est totalement contourné suite au dimensionnement géométrique.

#### **III.5. CONCLUSION :**

Le but de ce chapitre était l'étude des dimensions d'une micro bobine intégrée dans un micro convertisseur DC/DC abaisseur de tension de type Buck .Nous avons opté pour une micro-bobine de type spirale planaire circulaire. Dans un premier temps, nous avons dimensionné son circuit magnétique en fonction de l'énergie qu'elle peut emmagasiner, ensuite nous avons dimensionné son circuit électrique, en fonction de l'épaisseur de peau, afin de minimiser au maximum les pertes par effet joules qui peuvent provoquer l'échauffement de la bobine lors de son fonctionnement. Les résultats du dimensionnement géométrique étaient dans les normes de l'intégration.

Afin de tester de visualiser les différents effets électromagnétiques qui peuvent apparaitre lors du fonctionnement de la bobine, nous avons utilisé le logiciel FEMM4.2.

# **Chapitre IV**

# **Etude des effets thermiques dans une bobine spirale planaire**

# **ETUDE DES EFFETS THERMIQUES DANS UNE BOBINE SPIRALE PLANAIRE**

#### **IV.1. INTRODUCTION**

La mise en jeu de puissances de plus en plus élevées en micro-électronique, dissipées sur des surfaces de plus en plus restreintes peut provoquer des échauffements considérables. Ainsi les problèmes liés à la dissipation thermique dans les systèmes embarqués revêtent une grande importance. Les effets thermiques peuvent se manifester de différentes manières, par une élévation de température des composants qui entraîne des variations importantes des performances électriques, ou par une rupture de soudure reliant le composant au substrat en raison des variations dimensionnelles différentes pour chacun d'eux. Donc la température est un paramètre très important à prendre en considération.

Dans ce chapitre Nous étudierons la modélisation thermique d'une bobine spirale planaire avec un noyau ferromagnétique de permalloy

#### **IV.2.DIFFERENTS MODES DE TRANSFERT DE CHALEUR**

Le transfert thermique est un échange de chaleur lié à l'existence d'une différence de températures. Tous les composants électroniques sont fortement thermosensibles. Leurs performances se dégradent à partir d'une certaine température, et peuvent être détruits si cette dernière dépasse celle du domaine de fonctionnement. La thermo sensibilité est décrite par un mouvement de chaleur autour du composant.

La chaleur reçue ou générée par le composant se propage de différentes façons: Conduction, convection, radiation

(Figure IV.1).

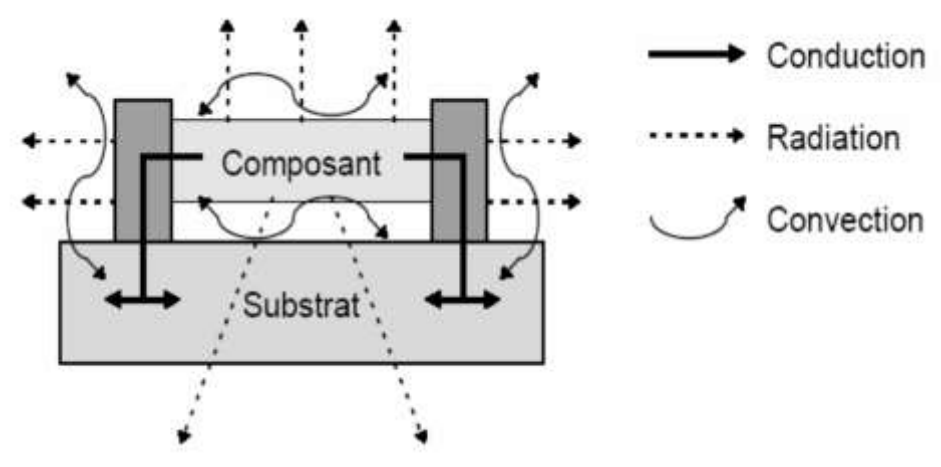

**Figure IV.1:** Différents modes de propagation de la chaleur dans un composant électronique.

#### **IV.2.1. Mode conduction**

La conduction est caractérisée par une transmission de la chaleur d'un point chaud vers un point froid sans déplacement de matière. La loi de Fourier exprime la proportionnalité entre la cause, c'est à dire le gradient de température dT/dx et l'effet, c'est à dire le flux de chaleur P :

$$
P = -\lambda^* S^* \frac{dT}{dx}
$$
 (IV.1)

λ représente la conductivité thermique du matériau et S la surface à travers laquelle s'effectue le transfert de chaleur par conduction [**Ab-1**].

#### **IV.2.2. Mode convection**

La convection est un processus physique de transmission de la chaleur qui s'appuie sur un milieu matériel avec mouvement de matière. Ce phénomène se produit au sein des milieux fluides en écoulement ou entre une paroi solide et un fluide en mouvement. Le flux de chaleur transmis par convection, entre une paroi à température  $T_1$ et un fluide à température T2(température mesurée loin de la paroi), est décrit par la loi de Newton [Ab-1].

 $(IV.2)$ 

h représente le coefficient d'échange par convection et S la surface d'échange

#### **IV.2.3. Mode rayonnement**

Tout corps matériel émet et absorbe de l'énergie sous forme de rayonnement électromagnétique. Le transfert de chaleur par rayonnement entre deux corps séparés par du vide ou un milieu semi transparent se produit par l'intermédiaire d'ondes électromagnétiques, donc sans support matériel.. Le flux échangé par rayonnement entre deux corps, conformément à la loi de Stefan-Boltzmann s'écrit [Ab-1].

$$
P = \varepsilon_{12} * \sigma * S * (T_1^4 - T_2^4) \tag{IV.3}
$$

T1 et T2 correspondent aux températures des deux corps considérés,  $\varepsilon_{12}$  est l'émissivité équivalente et σ une constante.

#### **IV.3. ÉQUIVALENCE ENTRE GRANDEURS ELECTRIQUES ET GRANDEURS THERMIQUES**

Les similitudes entre les paramètres thermiques et les paramètres électriques sont représentées par le Tableau IV.1.

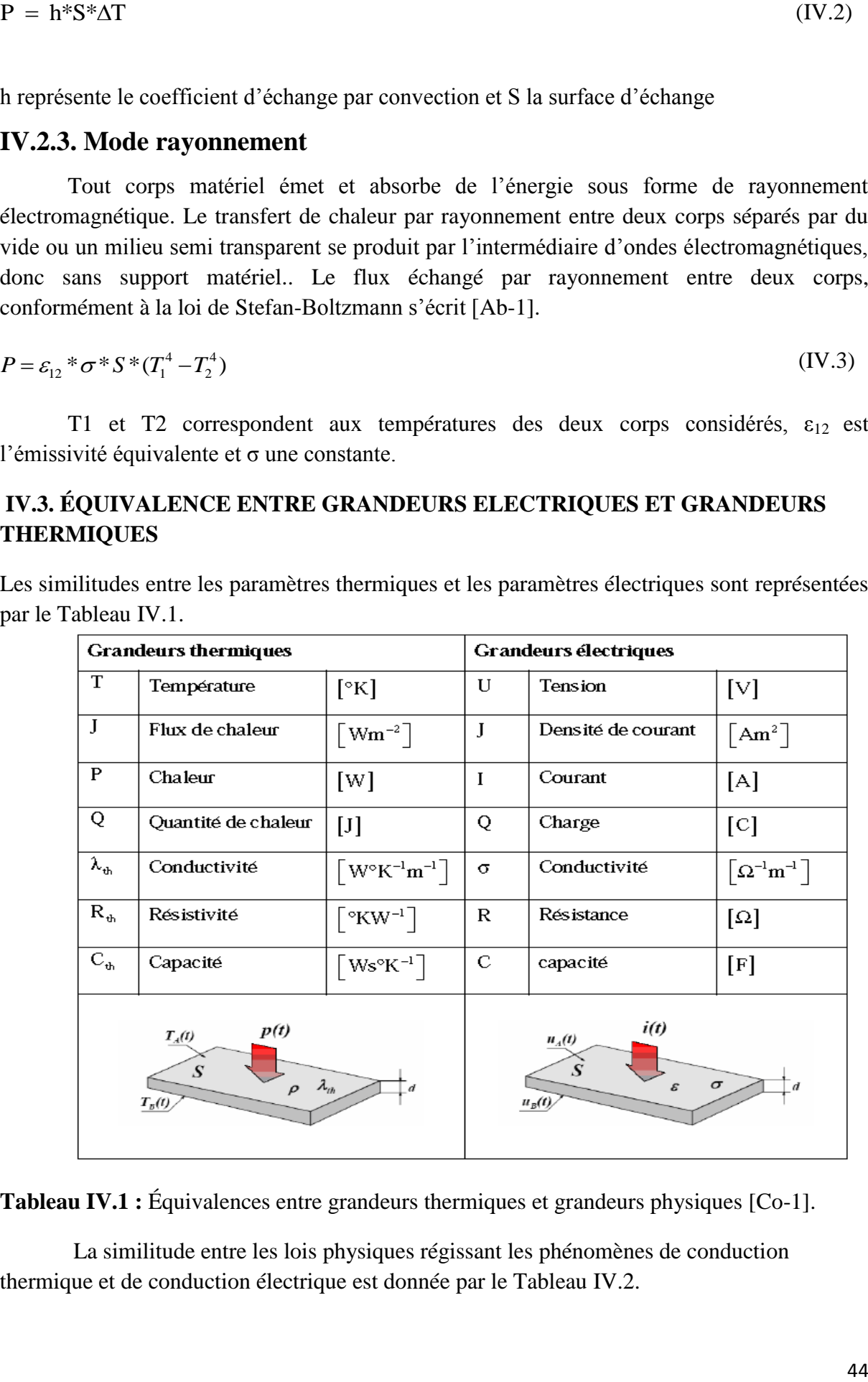

**Tableau IV.1 :** Équivalences entre grandeurs thermiques et grandeurs physiques [Co-1].

La similitude entre les lois physiques régissant les phénomènes de conduction thermique et de conduction électrique est donnée par le Tableau IV.2.

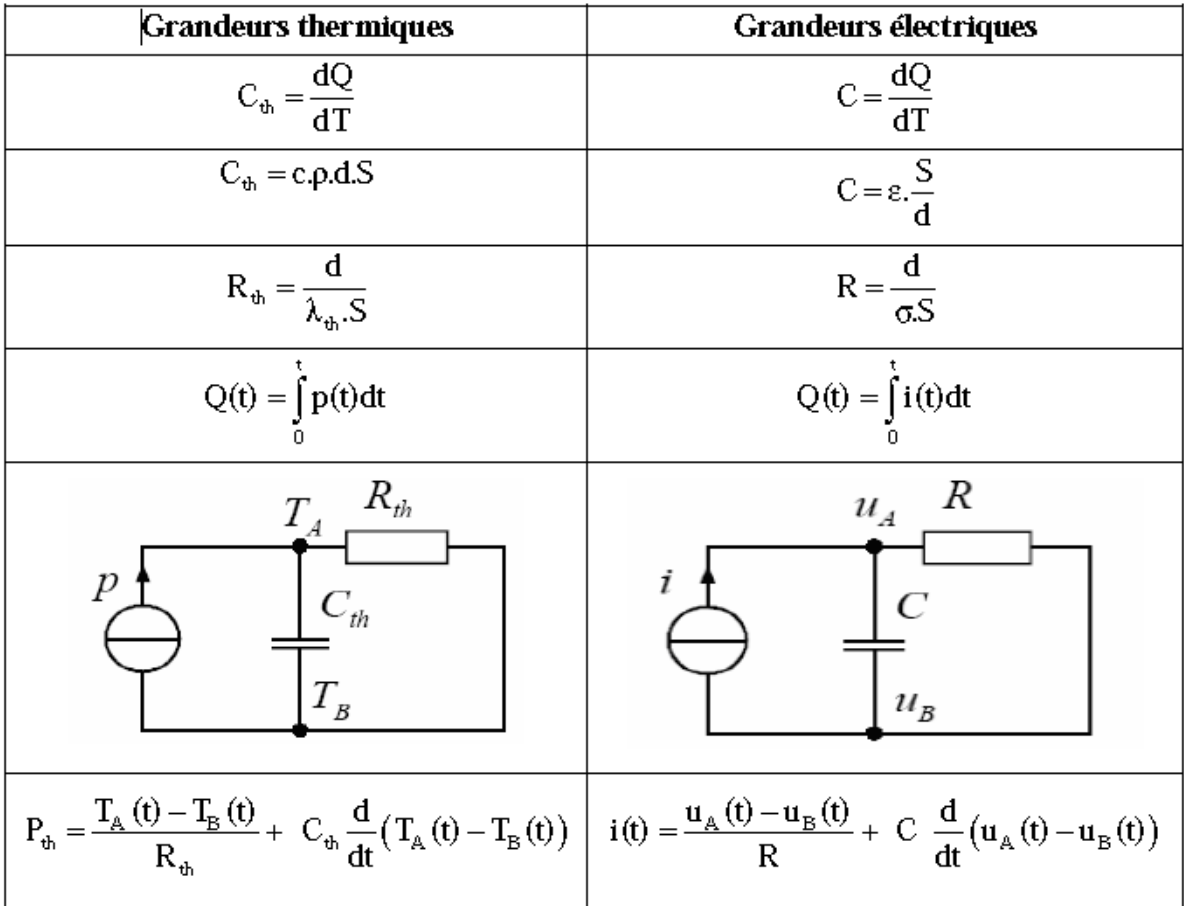

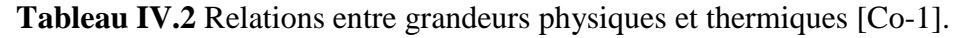

#### **IV.4. RESISTANCES THERMIQUES**

La [résistance](http://fr.wikipedia.org/wiki/R%C3%A9sistance) thermique quantifie l'opposition à un flux de chaleur entre deux points de températures différentes (T<sub>1</sub> et T<sub>2</sub>) entre lesquelles s'échange un flux  $\Phi$  selon le mode de transfert [thermique:](http://fr.wikipedia.org/wiki/Transfert_thermique) conduction, rayonnement ou convection.

Elle est exprimée par la loi de Fourier selon l'expression IV.4 :

$$
R = \frac{\Delta T}{\Phi} \tag{IV.4}
$$

#### **IV.4.1. Lois d'association des résistances thermiques**

Les règles classiques d'association développées pour les résistances électriques peuvent s'appliquer aux résistances thermiques.

Le calcul de la résistance thermique équivalente de l'assemblage de plusieurs résistances thermiques en série (Figure IV.2) se fait de la même manière que les résistances montées en série dans le cas d'un circuit électrique [Do-2].

$$
R_{th} = \sum_{i=1}^{n} R_{thi} \tag{IV.5}
$$

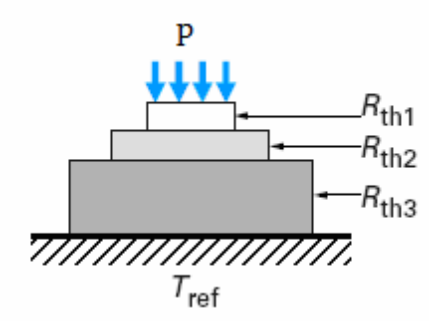

**Figure IV.2 :** Résistances thermiques en série [Do-1]

Dans le cas de plusieurs résistances thermiques montées en parallèles comme il est indiqué par la figure IV.3, le flux de chaleur issu de la zone active se partage en n tubes séparés de flux de chaleur pour franchir une zone constituée par résistances thermiques en parallèles Rthj (1≤ j≤n), la résistance thermique globale est donnée par la relation IV.6  $[Do-2]$ :

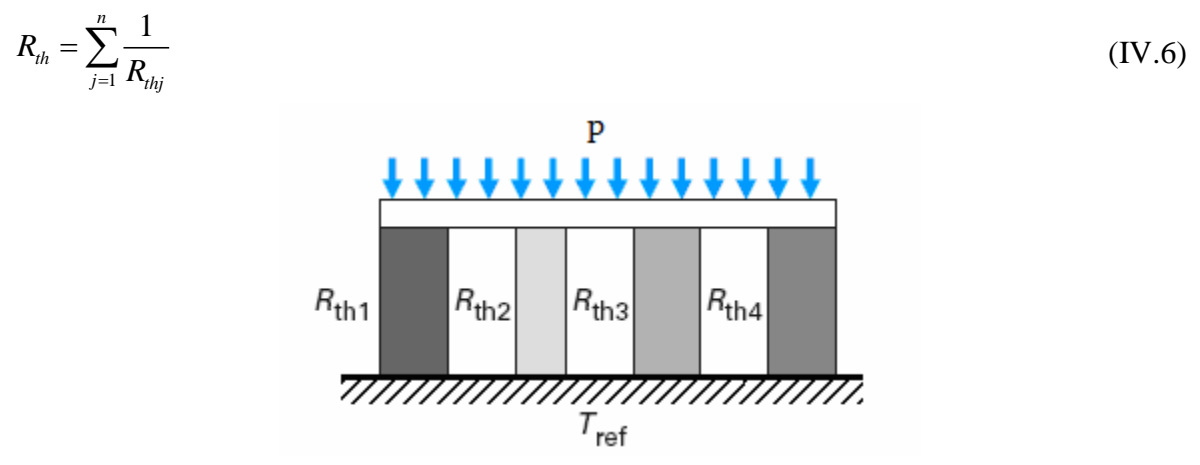

**Figure IV.3:** Résistances thermiques en parallèles [Do-2]

P : est la puissance dissipée sous forme de chaleur dans la zone active du composant.

#### **IV.4.2. Résistance thermique de conduction**

La résistance thermique de conduction s'applique aux solides ainsi qu'aux fluides (liquide ou gaz) immobiles, et s'exprime par la relation (IV.7).

$$
R = \frac{(T_2 - T_1)}{\phi} \tag{IV.7}
$$

T<sub>1</sub>et T<sub>2</sub>sont les températures des deux isothermes exprimées en Kelvin (ou en Celsius).

#### **IV.4.3.Résistance thermique de convection**

La résistance thermique de convection d'un élément exprime sa résistance au passage d'un flux de chaleur d'origine convective. Elle peut être diminuée en forçant une circulation d'air (comme dans les ordinateurs personnels). Son expression mathématique est la suivante [Ab-1].

$$
R_{cv} = \frac{1}{h.S}
$$
 (IV.8)

h est le coefficient de convection thermique ou coefficient d'échanges superficiels, son unité est donnée en W m<sup>-2</sup>K<sup>-1</sup>ou en (W m<sup>-2</sup>C<sup>-1</sup>).

S est la surface de convection en  $m^2$ .

 $R_{cv}$  est la résistance thermique de convection en W K<sup>-1</sup>ou en (W C<sup>-1</sup>).

#### **IV.5. MODELISATION THERMIQUE**

 Pour déterminer la température de fonctionnement de notre bobine spirale planaire, il faut disposer d'un modèle thermique dont les grandeurs d'entrée sont les pertes par effets joules dans le ruban conducteur. Nous recherchons alors des modèles nécessitant des temps de calcul réduits et un nombre restreint de paramètres. Pour le domaine de la conversion d'énergie qui nous intéresse, on peut retenir les ordres de grandeurs suivants:

- $\geq$  des fréquences allant au delà du MHz.
- $\triangleright$  des températures de fonctionnement variant entre 20 $^{\circ}$ C et 125 $^{\circ}$ C.
- $\triangleright$  des formes d'ondes particulières liées à la topologie des convertisseurs

#### **IV.6. Les principales méthodes de calcul**

 De nombreuses approches sont utilisées pour décrire les transferts thermiques et pour parvenir à des valeurs approchées des températures de fonctionnement. Certaines approches conduisent à une cartographie « détaillée » des températures, calculées en tous points du composant à étudier, d'autres ne peuvent obtenir que des températures en quelques points du composant. Parmi les méthodes classiquement utilisées on distingue les méthodes analytiques et les méthodes numériques.

### **IV.6.1. Méthodes analytiques conventionnelles**

Ces méthodes permettent de décrire séparément les trois modes de transfert thermique : conduction, convection ou même rayonnement.

Parfois on a affaire à plusieurs modes de transfert en même temps, le travail du thermicien consiste à déterminer les coefficients d'échange qui interviennent dans les relations précédentes et à résoudre le système d'équations.

Pour les composants magnétiques la principale difficulté réside dans coefficients d'échange thermique qu'il est bien difficile d'obtenir avec précision par le calcul ou par la mesure.

Les méthodes analytiques sont très intéressantes, du fait de leur précision et leur simplicité. Malheureusement la solution analytique n'est possible que pour des problèmes présentant des formes géométriques trop simples qui ne reflètent pas toujours le cas réel.

#### **IV.6.2. Méthode nodale**

La méthode nodale, est une méthode numérique basée sur la considération des nœuds, et découle directement de l'analogie avec la théorie de la conduction électrique.

La méthode nodale consiste à définir des zones isothermes, chaque zone constituant un nœud. Les échanges entre nœuds sont représentés par des résistances thermiques :

$$
Rth = \frac{(T_1 - T_2)}{P} \tag{IV.9}
$$

#### **IV.6.3. Méthodes numériques**

L'approche numérique est principalement basée sur la méthode des éléments finis ou la méthode des différences finies. Ces méthodes sont développées pour résoudre des problèmes faisant appel aux dérivées partielles et à des conditions aux limites pour différentes grandeurs physiques, à savoir, pression, champ électrique, charges électrostatiques, ou température. Seulement, ces méthodes sont précises mais lourdes à mettre en œuvre, car elles nécessitent des outils informatiques importants [Fa-1] [Ab-1].

#### **IV.6.4. Choix de la méthode**

Parmi les méthodes citées, la méthode nodale semble la plus simple et la mieux adaptée à nos préoccupations. Notre bobine spirale planaire va être découpées en zones isothermes reliées entre elles par des résistances thermiques, le centre de gravité de chaque zone constitue un nœud

Une première approximation consiste à considérer les résistances thermiques comme constantes et les températures sont supposées uniformes dans chacun des matériaux utilisé..

Pour les composants magnétiques utilisés en électronique de puissance le schéma équivalent se résume à quelques résistances et capacités dont les valeurs peuvent être obtenues par calcul. Cette méthode répond bien à notre cahier des charges.

#### **IV.7. MODELISATION THERMIQUE DE LA BOBINE SPIRALE PLANAIRE**

Nous allons présenter dans ce paragraphe, une modélisation thermique de notre bobine spirale planaire. Un modèle a été élaboré pour estimer les températures des différentes couches empilées composant cette bobine. Ces températures sont calculées en fonction des pertes dans la spirale en cuivre au prix d'approximations acceptables.

L'élaboration du modèle thermique de cette bobine, repose sur les hypothèses simplificatrices suivantes :

L'échange thermique par rayonnement se fait par émission d'ondes électromagnétiques.

Ce rayonnement est fortement atténué par le confinement des lignes de champ magnétiques dans le noyau (Voir figure III.7). De ce fait le transfert thermique par rayonnement dans le cas de notre bobine est supposé négligeable.

- Les dimensions utilisées étant très restreintes (quelques μm), le transfert thermique par convection est également considéré comme négligeable.
- $\triangleright$  Nous supposons que le transfert thermique par conduction est unidirectionnel

#### **IV.7.1. Circuit thermique de la bobine**

Pour le calcul de la résistance thermique par conduction de la bobine spirale planaire, nous considérons le ruban conducteur comme un ensemble de demi-cercles comme indiqué par la figure IV.4 Chaque demi-cercle représente une source de chaleur.

Chaque demi-cercle est lié à un volume  $V_k$  et le centre de gravité de chaque volume représente un nœud.

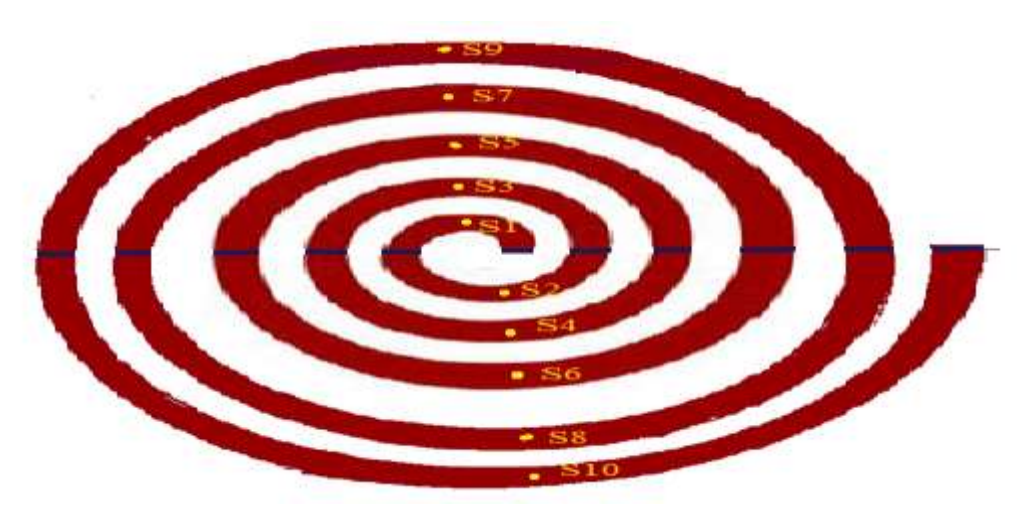

**Figure. IV.4 :** Les différentes sections de la spirale

#### **IV.7.2. Circuit thermique de la bobine spirale planaire**

Le circuit thermique de la bobine spirale planaire circulaire (Figure IV.6) est déduit à partir de sa coupe transversale donnée par la figure IV.5 et la similitude entre les lois physiques et les lois thermiques.

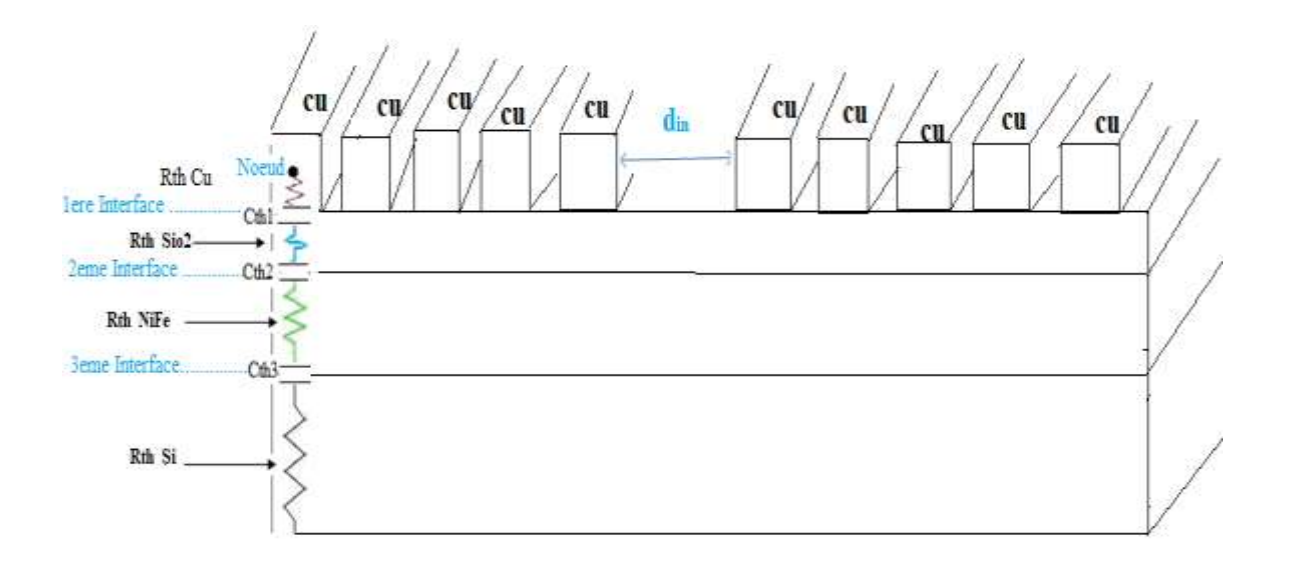

 **Figure IV.5 :** Schéma montrant les différentes résistances et capacités thermiques liées à un nœud.

Les pertes par effet Joule dans le ruban conducteur sont la principale source de chaleur. Cette chaleur est véhiculée vers les différentes couches empilées en dessous du conducteur. Au niveau de chaque couche, la chaleur dissipée rencontre une résistance(Rth) du matériau constituant la couche (Figure IV.5).

L'état des surfaces des différents matériaux induit une stagnation de chaleur au niveau des interfaces.

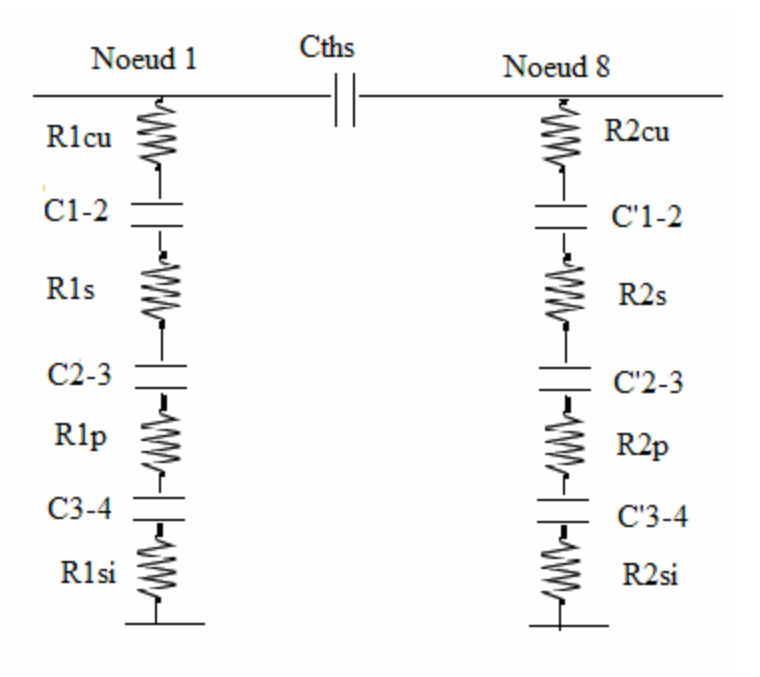

**Figure IV.6 :** Circuit thermique en « $\pi$ » de l'inductance à double noyau. [Me-2]

#### **IV.8. CALCUL DES RESISTANCES THERMIQUES**

Pour le calcul des résistances thermiques en mode conduction, nous considérons le ruban conducteur comme une source de chaleur. Cette source de chaleur est la conséquence d'un flux thermique du aux effets joules.

Le ruban conducteur est sectionné en un ensemble de volumes  $V_k(k=1,...10)$ . Chaque volume  $V_k$  représente une source de chaleur. En mode conduction, le flux de chaleur au niveau de chaque volume, traverse perpendiculairement la section  $S_k$  correspondant à ce volume. Par analogie entre les lois physiques liées aux phénomènes de conduction thermique et de conduction électrique, chaque résistance est exprimée par l'équation [Do-2] [To-1].

$$
R_{th} = \frac{e}{\lambda.S} \tag{IV.10}
$$

#### **IV.8.1. Calcul des sections**

Rappelons les dimensions de la spirale: w =100 μm, s =50 μm et t=20 μm.din=500 μm et Rin=din / 2 .Les résultats de calcul des sections  $S_k$  sont regroupés dans le Tableau IV.3

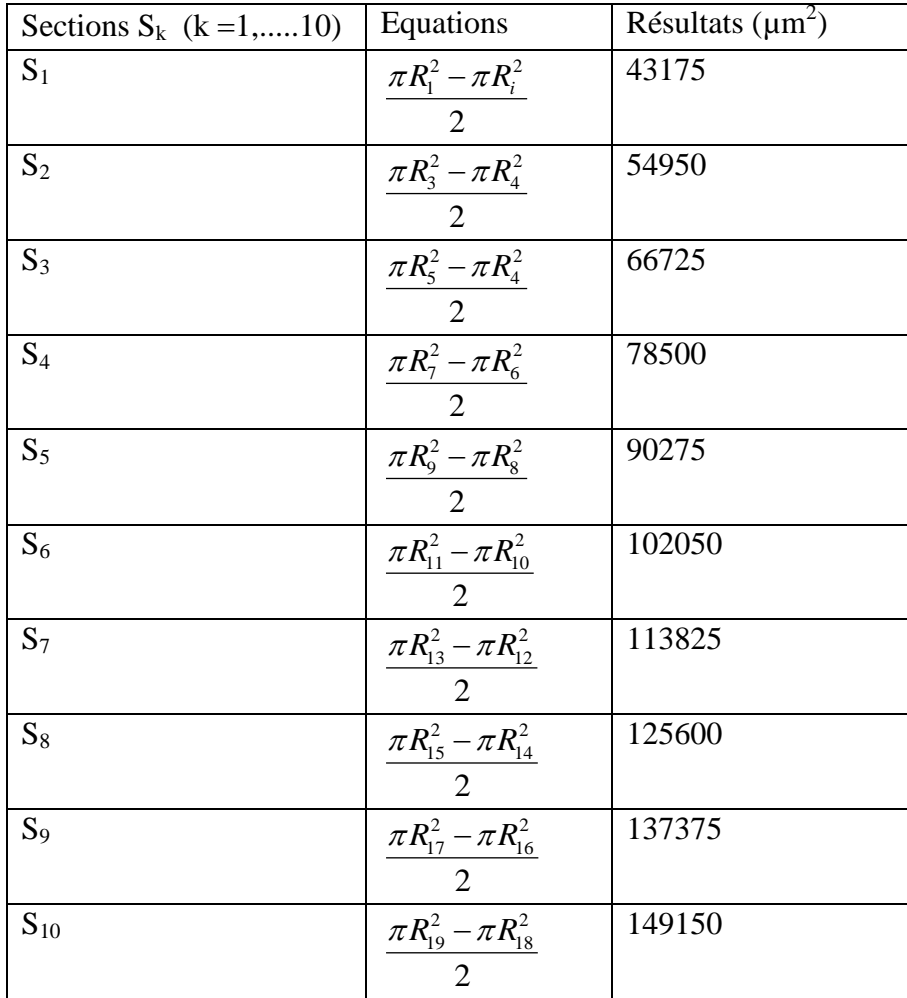

**Tableau IV.3:** Equations et valeurs des sections  $S_k$ 

R1, R2,……R10 Sont les rayons des différents demi-cercles pris en considération

#### **IV.8.2. Calcul des résistances thermiques**

#### **a) Résistances thermiques du cuivre**

Les résistances thermiques Rthck (k =1,...10) du cuivre entre chaque nœud du volume  $V_k$ et l'interface « cuivre-isolant », sont calculées à partir de la relation (IV.10) appliquée au cuivre. Ces résistances sont liées aux différentes sections  $S_k$  de la spirale.

$$
R_{thc_k} = \frac{d_{cu}}{\lambda_{cu} . S_k}
$$
 (IV.11)

Avec :

 $\lambda_{\text{cu}}$ : La conductivité thermique du cuivre ( $\lambda_{\text{cu}}$ =389 w / m. °C).

dcu : La distance entre le nœud et la jonction cuivre-silice ( $d_{c<sub>u</sub>} = \frac{t}{2} = \frac{20}{2} = 10$  $d_{cu} = \frac{t}{2} = \frac{20}{3} = 10$ 

 $S_k$ : La surface traversée perpendiculairement par le flux thermique.

Résultats obtenus sont regroupés dans le Tableaux IV.4.

#### **b) Résistances thermiques de la silice**

Pour calculer les résistances thermiques de la silice (dioxyde de silicium), nous utilisons l'équation (IV.12) ainsi que les résultats du tableau IV.3.

$$
R_{\text{ths}_k} = \frac{d_{\text{iso}}}{\lambda_{\text{iso}} \cdot S_k} \tag{IV.12}
$$

 $\lambda$  iso : La conductivité thermique de l'isolant Sio<sub>2</sub> ( $\lambda$ iso=1.46 w / m. °C). Les résultats obtenus sont regroupés dans le Tableaux IV.4.

#### **c) Résistances thermiques du permalloy**

En appliquant la formule (IV.13), et en utilisant les résultats du tableau IV.3, nous calculons les résistances thermiques au niveau de la couche de permalloy

$$
R_{thper_k} = \frac{d_{per}}{\lambda_{per} \cdot S_k}
$$
 (IV.13)

λper : La conductivité thermique du permalloy NiFe (λper=30 w / m.°C ) .

dper : L'épaisseur de la couche de permalloy prise entre la couche isolante et la couche de silicium. Dper = 1000μm. Les Résultats obtenus sont dans le Tableaux IV.4.

#### **d) Résistances thermiques du silicium**

On se sert du tableau IV.3, et de l'équation IV.14 pour calculer les résistances thermiques du silicium.

$$
R_{\text{thsi}} = \frac{d_{\text{si}}}{\lambda_{\text{si}} \cdot S_{\text{k}}}
$$
 (IV.14)

λsi: La conductivité thermique du silicium (λsi=149 w / m.°C) dsi : L'épaisseur de la couche de silicium (d si=100μm)

Les résultats obtenus sont dans le Tableaux IV.4

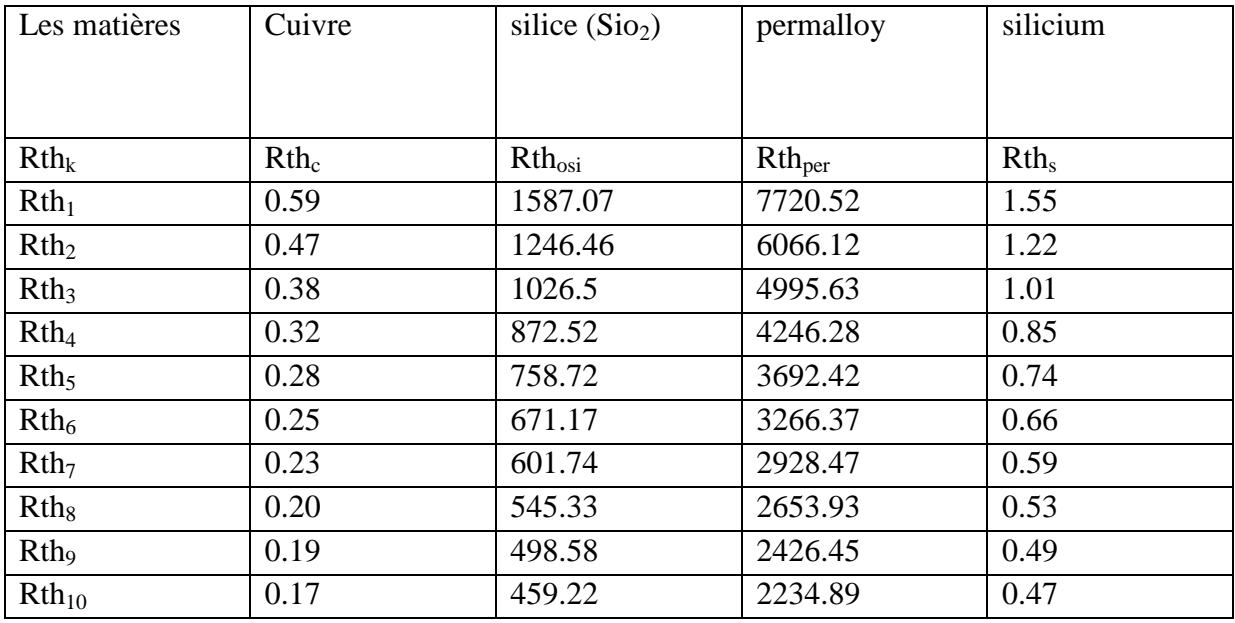

**Tableau IV.4 :** Valeurs des résistances thermiques des matières

#### **IV.8. 3. La résistance thermique globale**

**Calcul de la résistance équivalente totale de la couche de cuivre ( Cu):**

**IV.8. 3. La résistance thermique globale**  
\n• Calculate la résistance équivalente totale de la couche de cuivre (Cu):  
\n
$$
\frac{1}{Rth_{eqTotale}} = \frac{1}{Rth_1} + \frac{1}{Rth_2} + \frac{1}{Rth_3} + \frac{1}{Rth_4} + \frac{1}{Rth_5} + \frac{1}{Rth_6} + \frac{1}{Rth_7} + \frac{1}{Rth_8} + \frac{1}{Rth_9} = 33.334
$$
\n
$$
\Rightarrow Rth_{eqTotale} = \frac{1}{33.334} = 0.03^{\circ}C/W
$$

**Calcul de la résistance équivalente totalede la couche de silice (Sio2)**

$$
\Rightarrow Rth_{eqTotele} = \frac{1}{33.334} = 0.03^{\circ}C/W
$$
  
\n• Calculate la resistance équivalente totalede la couche de silice (Sio<sub>2</sub>)  
\n
$$
\frac{1}{Rth_{eq(sio_2)Totale}} = \frac{1}{Rth_1} + \frac{1}{Rth_2} + \frac{1}{Rth_3} + \frac{1}{Rth_4} + \frac{1}{Rth_5} + \frac{1}{Rth_6} + \frac{1}{Rth_7} + \frac{1}{Rth_8} + \frac{1}{Rth_9} = 0.014
$$
\n
$$
\Rightarrow Rth_{eq(sio_2)Totale} = \frac{1}{0.014} = 71.23^{\circ}C/W
$$

**Calcul de la résistance équivalente totale de la couche de permalloy(NiFe)**

**Calcul de la résistance équivalente totale de la couche de silicium (si)**

• Calculate la résistance équivalente totale de la couche de silicium (si)  
\n
$$
\frac{1}{Rth_{eq(si)Totale}} = \frac{1}{Rth_1} + \frac{1}{Rth_2} + \frac{1}{Rth_3} + \frac{1}{Rth_4} + \frac{1}{Rth_5} + \frac{1}{Rth_6} + \frac{1}{Rth_7} + \frac{1}{Rth_8} + \frac{1}{Rth_9} = 14.25
$$
\n
$$
\Rightarrow Rth_{eq(si)Totale} = \frac{1}{14.25} = 0.070 \text{°C/W}
$$

#### **IV.9. CALCUL DES TEMPERATURES DES MATERIAUX**

Le calcul de la température dans les différents matériaux de la bobine spirale superposés en couches se fait en utilisant la loi de Fourier donnée par l'équation (IV.15).

$$
Rth = \frac{\Delta T}{\Phi} = \frac{T_i - T_j}{\Phi}
$$
 (IV.15)

 $T_i$  et  $T_j$  Sont les températures des deux isothermes  $T_i$  et  $T_j$ .

 $\Phi$  est le flux de chaleur globale exprimé en Watt.

Dans le cas de notre inductance, le flux  $\Phi$  represente la puissance dissipée par le ruban conducteur.

Pour calculer les températures dans les différentes couches empilées de la bobine spirale planaire, nous nous inspirons de la figure IV.10.

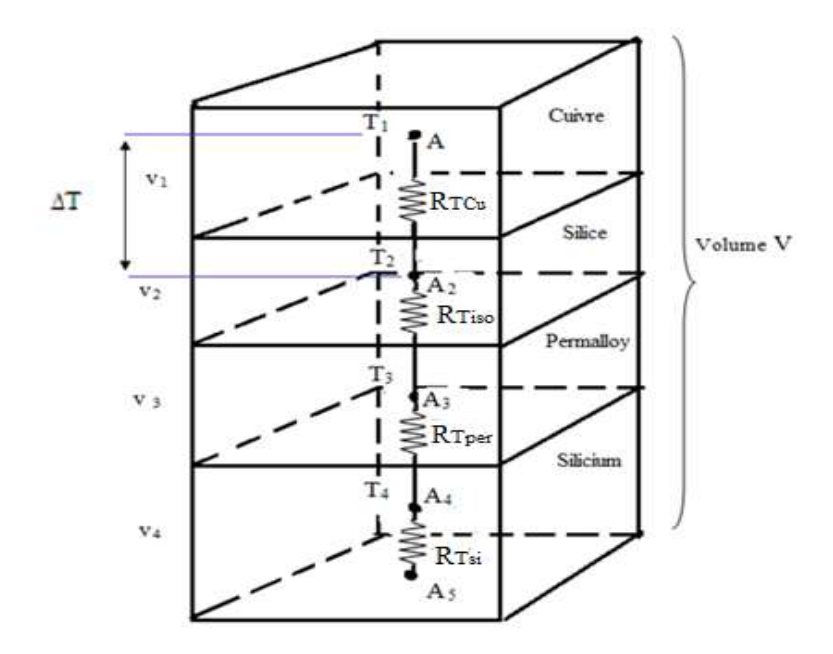

**Figure IV.7 :** Différentes résistances thermiques et températures dans les différentes couches de la bobine .

#### **IV.9.1. Calcul du flux thermique global :**

Le flux thermique global représente la puissance dissipée par le ruban conducteur. Il est donné par la formule (IV.16) :

$$
\Phi_{\text{total}} = P = R_{\text{s}} (I_{\text{Left}})^2 \tag{V.16}
$$

$$
R_s = \frac{\rho l}{S} \tag{IV.17}
$$

Avec

: Résistivité du cuivre

 $\mu$ : la longueur moyenne de la spirale  $(1 = 13.75$  mm)  $S = w.t$ : Section du conducteur(s=50\*20=100 $\mu$ m<sup>2</sup>)

$$
(\mathbf{I}_{\text{Left}})^2 = \frac{1}{T} \int_0^T (\mathbf{i}_L(t))^2 dt
$$
 (IV.18)

 $(I<sub>Left</sub>)<sup>2</sup>$  étant la valeur quadratique moyenne du signal i<sub>L</sub>(t)

Le courant  $i_{L}(t)$  traversant l'inductance spirale est de forme triangulaire périodique, de période T (T=1/f) (Voir figure III.4). Ses valeurs maximale et minimale sont :  $I_{L, max} = 0,5A$  et  $I_{L, min} = 0,1A$ .

i<sub>L</sub>(t) est exprimée par la relation IV.19

$$
I_{L}(t) = \begin{cases} I_{L}(t) = 4.10^{6}t + 0.1 \\ I_{L}(t) = -4.10^{5}t + 0.9 \end{cases}
$$

$$
[I_{L}(t) = -4.10^{5}t + 0.9
$$
  
D'où la Valeur quadratique moyenne  $I_{Leff}$ :  

$$
(I_{Leff})^{2} = \frac{1}{T} \int_{0}^{T} I_{L}(t)^{2} dt = \frac{1}{T} \Big[ \int_{0}^{T/2} (4.10^{-6}t + 0.1.)^{2} dt + \int_{T/2}^{T} (-4.10^{5}t + 0.9)^{2} dt \Big]
$$

 $(I_{\text{Left}})^2 = 0,11 \text{Watts}$ 

Avec  $I_{\text{Left}} = 0,33A$  et  $R_s = 2,34\Omega$ , le flux thermique total prend comme valeur :  $\Phi_{\text{total}} = 0,26W$ 

#### **IV.9.2 Calcul des températures de fonctionnement de la bobine**

En se servant des expressions IV.1, on peut écrire le système d'équations IV.19.

$$
T_{\text{eq}} - T_{\text{ho}} = R_{\text{wadic}(\text{e}_0)} \Phi_{\text{total}}
$$
\n
$$
T_{\text{ho}} - T_{\text{p}} = R_{\text{wadic}(\text{e}_0)} \Phi_{\text{total}}
$$
\n
$$
T_{\text{p}} - T_{\text{e}} = R_{\text{wadic}(\text{e}_0)} \Phi_{\text{total}}
$$
\n
$$
T_{\text{p}} - T_{\text{e}} = R_{\text{wadic}(\text{e}_0)} \Phi_{\text{total}}
$$
\n
$$
T_{\text{a}} - T_{\text{e}} = R_{\text{wadic}(\text{e}_0)} \Phi_{\text{total}}
$$
\n
$$
T_{\text{a}} - T_{\text{e}} = R_{\text{wadic}(\text{e}_0)} \Phi_{\text{total}}
$$
\n
$$
T_{\text{a}} = 20^{\circ} \text{C} \text{)} \text{op the die } \text{long} \text{ parameters}
$$
\n
$$
\text{A application : En remplagant les resistances thermiques et les flux par leurs valeurs dans le systeme d'equations (V.19), on obient les results suivants :
$$
\n
$$
\begin{cases}\nT_{\text{e}} = 20.01^{\circ} \text{C} \\
T_{\text{p}e} = 32.12^{\circ} \text{C}\end{cases}
$$
\n
$$
(IV.20)
$$
\n
$$
T_{\text{net}} = 91.06^{\circ} \text{C}
$$
\n
$$
T_{\text{eq}} = 91.06^{\circ} \text{C}
$$
\n
$$
T_{\text{eq}} = 91.06^{\circ} \text{C}
$$
\n
$$
T_{\text{eq}} = 91.06^{\circ} \text{C}
$$
\n
$$
T_{\text{eq}} = 91.06^{\circ} \text{C}
$$
\n
$$
T_{\text{eq}} = 91.06^{\circ} \text{C}
$$
\n
$$
T_{\text{eq}} = 91.06^{\circ} \text{C}
$$
\n
$$
T_{\text{eq}} = 91.06^{\circ} \text{C}
$$
\n
$$
T_{\text{eq}} = 91.06^{\circ} \text{C}
$$
\n

Maintenant, en supposant que le plan de masse est à température ambiante (20°C), ce qui veut dire  $(T_5 = 20^{\circ}\text{C})$  on peut calculer les températures des différentes couches.

#### **Application :**

En remplaçant les resistances thermiques et les flux par leurs valeursdans le systeme d'equations (IV.19), on obtient les resultats suivants :

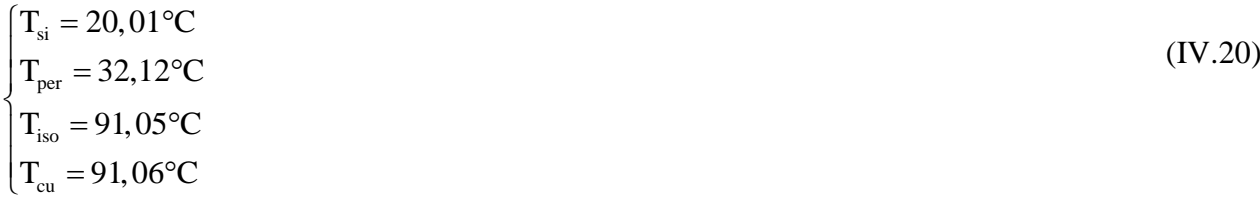

#### **IV.9. 3 Interprétation des résultats**

Les températures de fonctionnement de notre bobine spirale planaire sont acceptables, car la température de fonctionnement des dispositifs d'électronique de puissance est comprise entre 20°C et 120°C [Ab-1].

Si on veut interpréter les températures un niveau de chaque couche, on peut dire que La température de la couche de permalloy (NiFe) est de 32,12°C donc il n'y a pas de risque de démagnétisation du noyau car la température de Curie du permalloy (600°C) est loin d'être atteinte .et que la couche de silicium (Si) les températures et presque à température ambiante, donc il n'y'a pas de risque de changement des conductivités électrique et thermique.

Il est évident que la température de la couche de cuivre soit plus élevée, car c'est à ce niveau qu'est crée le flux de chaleur. L'isolant étant un mauvais conducteur, il ne véhicule pas facilement le flux de chaleur reçue par le cuivre.

#### **IV.10. CONCLUSION**

Le transfert thermique peut s'effectuer de trois façons différentes: La conduction thermique, la convection thermique et le rayonnement. Dans ce chapitre nous étudierons la modélisation thermique d'une bobine planaire spirale circulaire avec noyau ferromagnétique en permalloy. L'étude thermique d'un système électronique consiste donc à analyser la capacité de celui-ci à évacuer les calories issues des différentes sources de chaleur. Pour

atteindre cet objectif, tous les éléments du système sont modélisés en groupes de résistances thermiques. De plus, les modèles développés doivent rendre compte de l'ensemble des phénomènes mis en jeu dans un composant magnétique (phénomènes électrique, magnétique et thermique). Dans ce chapitre, nous avons utilisé la méthode nodale, pour créer les nœuds et le circuit thermique permettant le calcul de la température dans les différentes couches empilées de les bobines, à savoir la couche conductrice, ainsi que les couches isolante, magnétique et semi-conductrice. Les valeurs des températures calculées étaient dans la gamme acceptable des températures de fonctionnement des dispositifs d'électronique de puissance.

# Conclusion générale

## **CONCLUSION GENERALE**

Le travail présenté dans ce mémoire représente une contribution à la réduction du volume, d'éléments passifs pour des applications de conversion d'énergie ainsi que leur modélisation thermique.

Notre point d'intérêt était les bobines qui sont des composants magnétiques utilisées pour divers fonctions. Leurs présence est cruciale que ce soit dans les dispositifs d'informatique, dans l'automobile, dans l'aéronautique, et même dans les dispositifs électroménagers.

Nous devrions donc choisir un type de bobine, réduire son volume, et s'assurer de son bon fonctionnement afin l'intégrer dans un convertisseur d'énergie.

Apres avoir fait un survol bibliographique sur différents types de bobines, notre choix s'est posé sur une bobine de forme spirale planaire circulaire avec un noyau ferromagnétique sous forme de bloc pris en sandwich entre le substrat et l'isolant. Notre objectif était le dimensionnement géométrique de notre bobine dans le but de réduire son volume et l'intégrer dans un micro-convertisseur Buck DC/DC abaisseur de tension.

Le dimensionnement géométrique était réalisé tout en prenant en compte les effets parasites qui peuvent nuire au bon fonctionnement de la bobine.

Nous avons dans un premier temps, dimensionné le noyau de la bobine, de sorte que son volume puisse emmagasiner l'énergie nécessaire au bon fonctionnement du microconvertisseur.

Le volume du noyau étant calculé, ceci nous a permis de dimensionner les paramètres géométriques de la bobine de façon à atténuer les effets parasites gênants. Ces paramètres sont : les diamètres interne et externe de la bobine, le nombre de spire, la largeur et l'épaisseur du conducteur, ainsi que la longueur de la spirale.

Les données des paramètres géométriques étaient introduites dans le logiciel FEMM4.2 pour visualiser les différents effets électromagnétiques de la bobine, afin de nous assurer qu'elle fonctionne correctement. Nous avons donc visualisé la distribution des lignes de champ magnétique, la densité du flux d'induction magnétique, ainsi que la densité du courant électrique circulant dans la bobine spirale planaire dimensionnée. Les resultats etaient tres encourageants.

Un circuit électrique de la bobine spirale planaire a été présenté dans deux cas de bobine: une bobine avec noyau et une autre sans noyau. Le circuit électrique est déduit de la coupe transversale de la bobine et des diffèrent champs électromagnétiques de la bobine.

Dans la derniere partie de ce mémoire, ceci veut dire dans le chapitre IV, nous nous somme orienté vers la thermique de notre bobine spirale planaire et le calcul des températures des différentes couches qui la constituent.

Apres avoir présenté quelques méthodes permettant de décrire séparément les trois modes de transfert thermique : conduction, convection et rayonnement, nous avons opté pour une la méthode nodale qui est une méthode numérique basée sur la considération des nœuds, et découle directement de l'analogie avec la théorie de la conduction électrique.

En se servant de la méthode modale, nous avons posé notre circuit thermique afin d'estimer les températures des différentes couches empilées composant cette bobine.

Pour calculer les températures des différentes couches de différents matériaux empilés de la bobine, nous avons d'abord calculé les résistances thermiques de chacune des couches. Le calcul de ces résistances était nécessaire pour déterminer la température des quatre couches : les couches de cuivre, de silice, de permalloy et de silicium. . Ces températures étaient calculées en fonction des pertes dans le conducteur en cuivre au prix d'approximations acceptables.

Les valeurs des températures calculées étaient dans la gamme acceptable des températures de fonctionnement des dispositifs d'électronique de puissance. Donc les resultats étaient encourageants.

# Bibliographie

# **REFERENCES BIBLIOGRAPHIQUES**

#### **[A]**

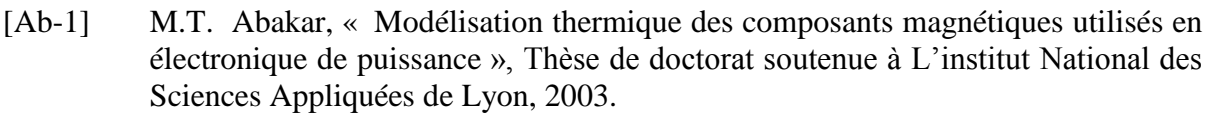

- [Ah-2] S. Ahlem, N. Asma, « Modélisation et simulation d'une micro-bobine intégrée dans un micro-convertisseur », Mémoire de de Master, soutenu les 24/06/2012.
- [Ah-1] C.H. ahn , M.G. «allen,comparison of two micro machined inductors (barand meander-type) for fully integrated boost DC/DC power converters », Power Electronics, IEEE Transactions on Volume 11, Issue 2, pp. 239-245, March 1996.

**[B]**

- [Bo-1] J.M. Boggetto, Lembeye Y, Ferrieux J.P., Avenas Y. « Micro fabricated power inductors on silicon »PESC IEEE Conférence, vol.3, pp 1225-1229, 2002.
- **[C]**
- [Co-1] M. Correvon, « Modélisation thermique des composants de puissance », Haute Ecole d'Ingénierie et de Gestion du Canton du Vaud ( heig-vd), Haute Ecole Spécialisée de Suisse Occidentale (Hes.so).

**[D]**

[Do-2 J-M. Dorkel, « Semi-conducteurs de puissance - Problèmes thermiques » (partie 1), Editions Technique de l'Ingénieur, Paris, 2012.

# **[E]**

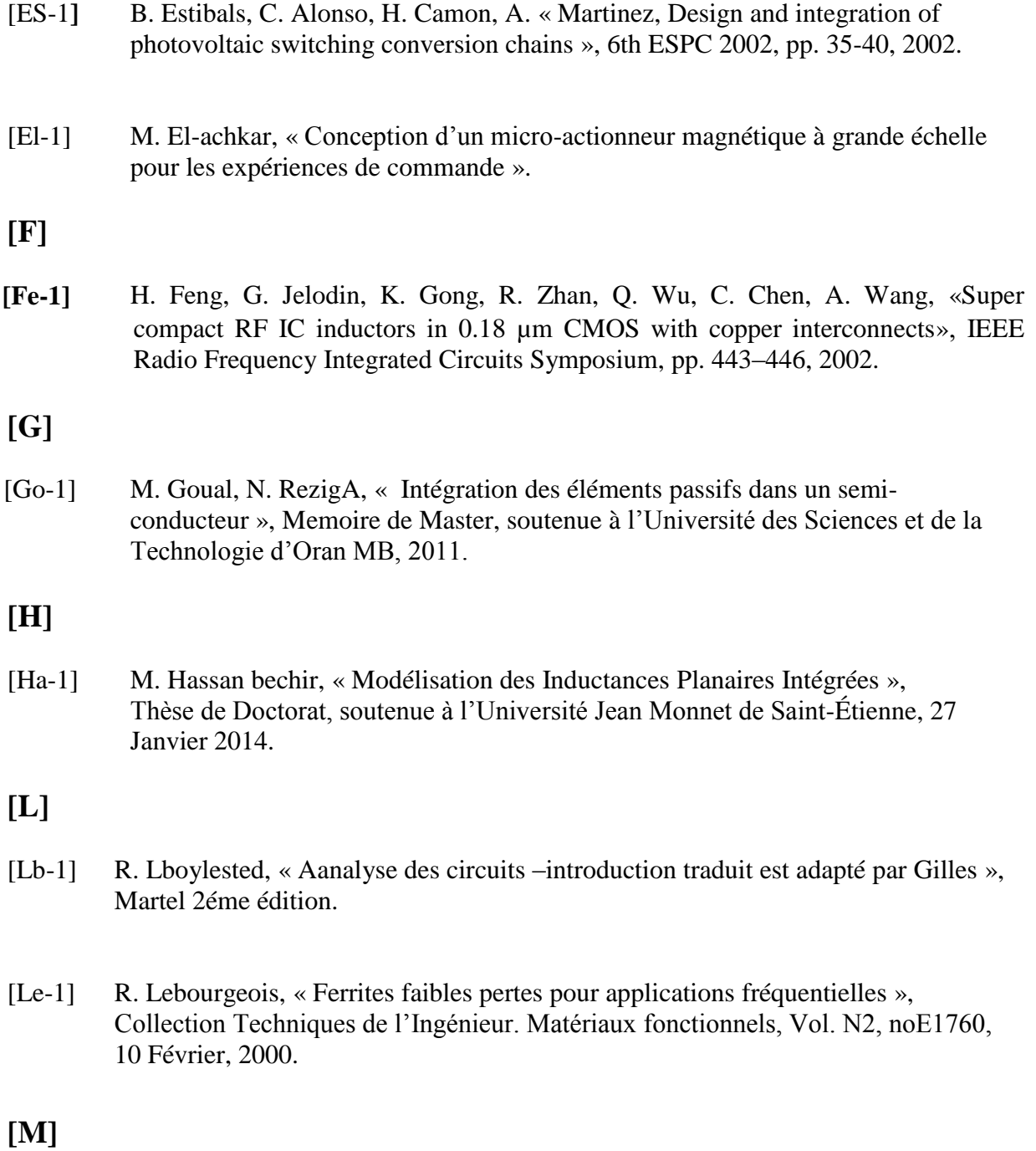

[Me-3] R Melati., A. Hamid, T. Lebey,  $\alpha$  Design of a new electrical model of a new second and a new electrical model of a ferromagnetic planar inductor for its integration in a micro-converter », Mathematical and Computer Modelling, Vol 57, pp 200–227, Janvier 2013.

- [Me-2]R. Melati, « Conception d'un nouveau modèle d'inductance intégrée » , Thèse de doctorat, soutenue à l'Université des Sciences et de la Technologie d'Oran 17Juin2013.
- [Me-1] [Me-1] R. Mérat et Al. Nathan. « Génie electrique .Étapes references».
- [Mo-1] S. Mohan, M. del Mar. Hershenson, S.-P. Boyd, T.-H. Lee, « Simple accurate expressions for planar spiral inductances », IEEE Journal of Solid-State Circuits, pp.1419–142434,vol 34,N° 10, 1999.
- [Mo-3] S. S. Mohan, M. del Mar Hershenson, S. P. Boyd, and T. H. Lee, « Simple accurate expressions for planar spiral inductances, » *IEEE Journal of Solid State Circuits*, vol. 34, no. 10, pp. 1419–1424, Oct. 1999.
- [Mo-2] S. Mohan, «The design, modelling and optimization of on-chip inductor and transformer circuit", Doctoral Dissertation, Stanford University, 1999.

#### **[N]**

[Ne-1] C. R. Neagu, H. V. Jansen, A. Smith, J. G. E. Gardeniers, M. C. Elwenspoek, « Characterization of a planar microcoil for implantable microsystems », Sensors and Actuators, vol. A 62, pp. 599-611. 1997.

#### **[P]**

[Pa-1] C. Patrick yue S. Simon Wong, « Physical modeling of spiral inductors on silicon », IEEE Transactions on electron devices, Vol. 47, No. 3, Mars 2000.

#### **[S]**

[Su-1] S. Sugahara , M. Edo, T. Sato, « The optimum chip size of a thin film reactor for a high-efficiency operation of a micro DC-DC converter », Power Electronics Specialists Conference, PESC 98 Record. 29th Annual IEEE Volume 2, pp. 1499 - 1503, May 1998.

#### **[T]**

[Te-1] F.E. Terman, « Radio engineering handbook », McGraw-Hill, New-York, pp. 48- 60, 1943.
[To-1] P. Tounsi, « Methodologie de la conception thermique des circuits électroniques hybrides et problèmes connexes », Thèse de Doctorat soutenue à l'Ecole Nationale Polytechnique, 23 Décembre 1992.

**[W]**

- [Wh-1] H-A. Wheeler, « Simple inductance formulas for radio coils », Proceedings of IRE,vol. 16, no10, pp. 1398-1400, 1928.
- **[Y]**
- [Ya-1] M. Yamaguchi, T. Kuribara, K-I Arai, « Two port type ferromagnetic RF Intégrante d induction », IEEE International Microwave Symposium (Seattle USA)(IMS-2002) TU3C-2, 2002 pp. 197-200.